エンターテインメントの未来がここにある **Compile -Future Entertainment-**

**CEBEC** 

CESA Developers Conference

2010

**10**ヵ月で**HD**ゲームを開発する方法 ~龍が如くを支えたテクノロジ~

(株)セガ 第一CS研究開発部

加来 徹也

厚 孝

時枝 浩司

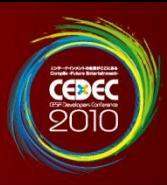

## HDゲーム →「ハイエンドプラットフォーム向けゲーム」

## 発表資料はCEDECのウェブサイトにて 公開予定(http://cedec.cesa.or.jp/2010/)

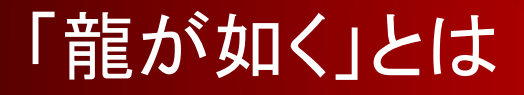

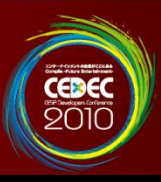

欲望と暴力が渦巻く、

眠らない街・・・神室町。

伝説の元・極道『桐生一馬』と

街に生きる人々が織り成す熱い人間ドラマ、)

そしてリアルな現代日本を描く、

大人のためのエンターテインメント大作!

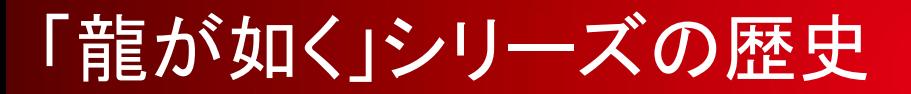

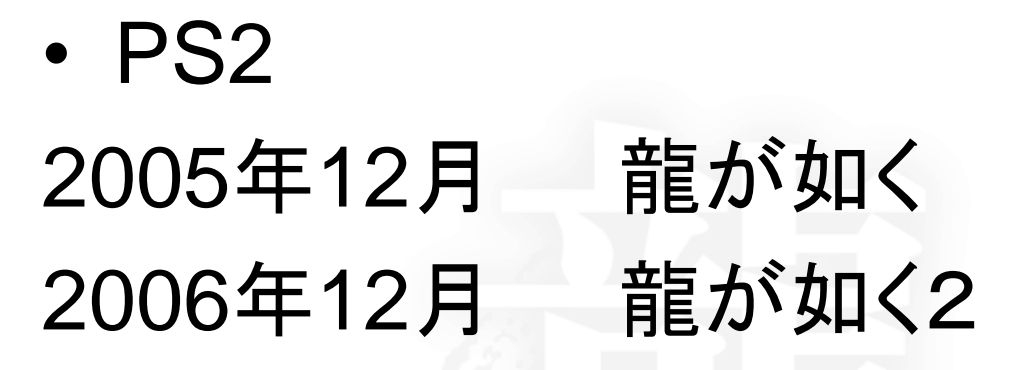

• PS3

年2月 龍が如く3

年3月 龍が如く 見参! 年3月 龍が如く4~伝説を継ぐもの~

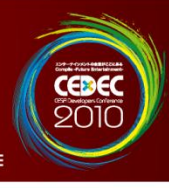

#### はじめに

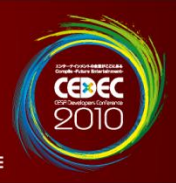

• 「龍が如く」シリーズは、毎年リリースする事 が使命だったタイトル

→開発期間は**10**ヶ月

• クオリティは維持(むしろ向上)を要求される

• プログラマとして出来る事は全てやる!

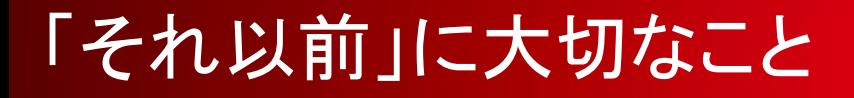

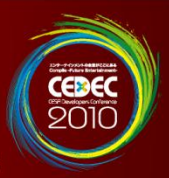

- 企画を固め、きちんとした仕様書がある
- 効率よく(あるいは力業で)リソースを揃える

## これらについては割愛

↑

# 全ての仕様が決定し、 全てのリソースが揃っている

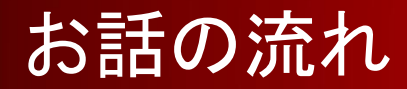

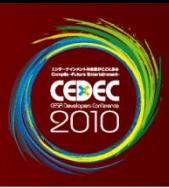

• 第1部・開発環境編 一事前に様々な工夫をして時間短縮 • 第2部・基礎技術(ライブラリ)編 -**PC**でPS3と同様の開発を行う、 マルチプラットフォームライブラリ • 第3部・デバッグ編 ー各種デバッグ用機能とオートテスト

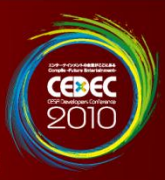

# 第1部・開発環境編

株式会社セガ 第一CS研究開発部 加来 徹也

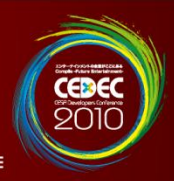

# 「時間」をいかに削る事が出来るか? →開発環境の改善で出来ることを考える

- リソース管理の高速化
- ビルド時間の短縮
- PCでの代替開発
- コーディングしやすい環境づくり

#### 第一部でお話する内容 1

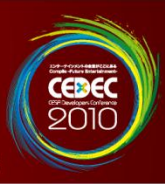

- リソース管理の高速化
- ビルド時間の短縮
- PCでの代替開発
- コーディングしやすい環境づくり

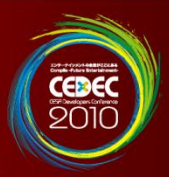

- HDゲームではLANを通して数百GBのコピー が発生する
	- 一龍が如く4では… 実機データ:21.4GB(約19000ファイル) 中間データ:398GB(約34万3千ファイル)

→やむを得ないコスト

※ソースコードは Subversion で管理

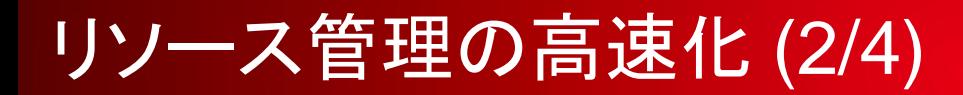

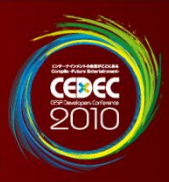

• 高性能なサーバー/ネットワークの導入

## -導入コストを惜しまない ー信頼性の高いものをチョイス

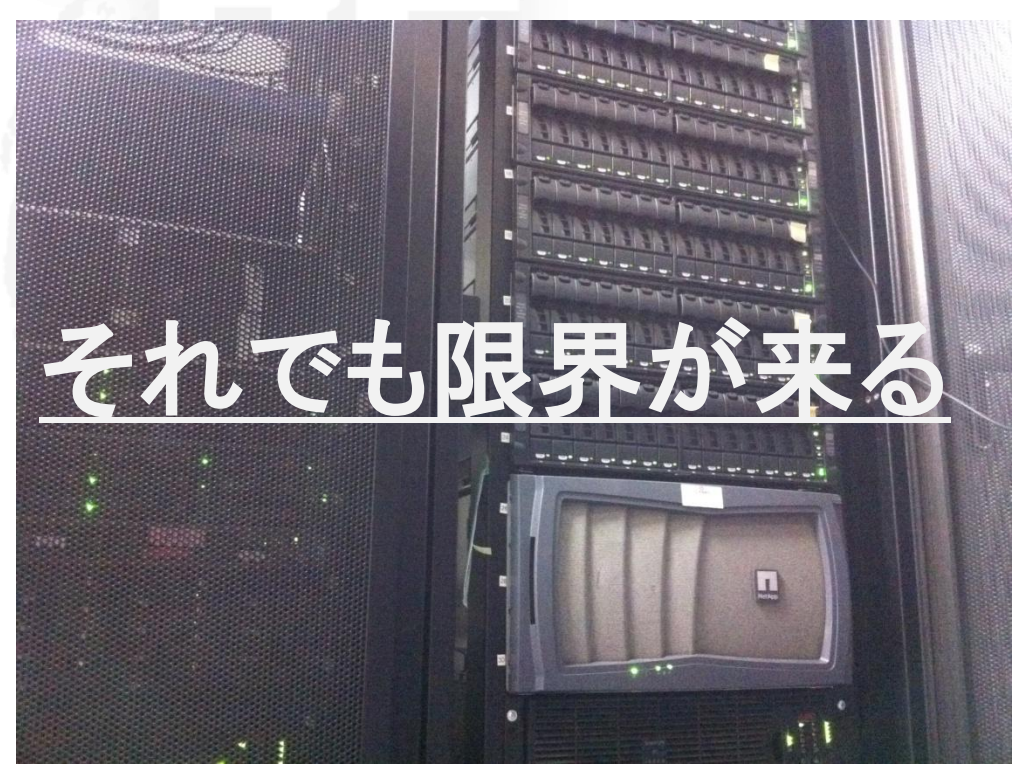

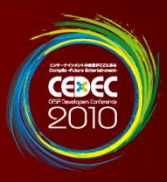

リソース管理ツール"**TiVersion**"を作成

- 最大**5**ノードと**P2P**接続を使用
	- -サーバーの負荷を軽減
- 職種に応じた「必要ファイル」の選択 -ファイル転送量の根本的な削減 • バージョン管理機能は必要最低限 -バックアップはサーバーで行う

### リソース管理の高速化 (4/4)

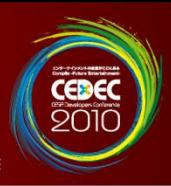

#### TiVersionの外観

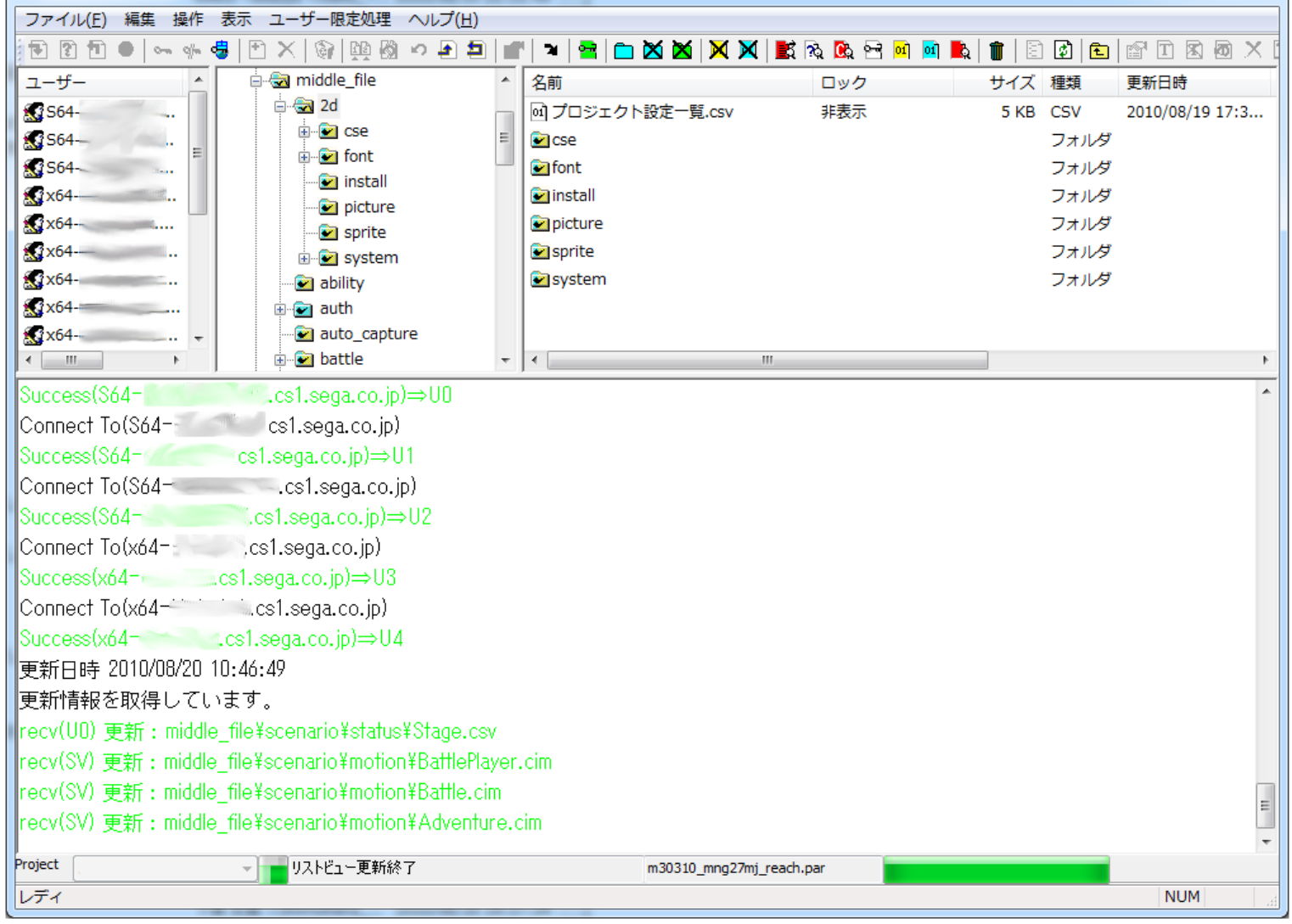

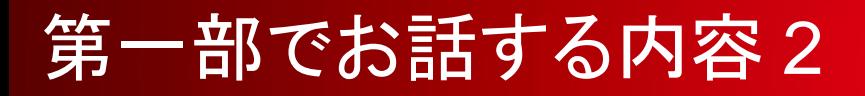

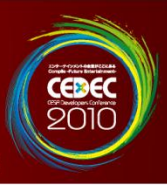

## • リソース管理の高速化

- ビルド時間の短縮
- PCでの代替開発
- コーディングしやすい環境づくり

### ビルド時間の短縮 (1/2)

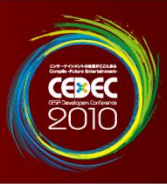

- HDゲームはソースコードの量も膨大
	- -「龍が如く4」は120万行
- 分散ビルドで解決
	- **Xoreax**社「**IncrediBuild**」を使用

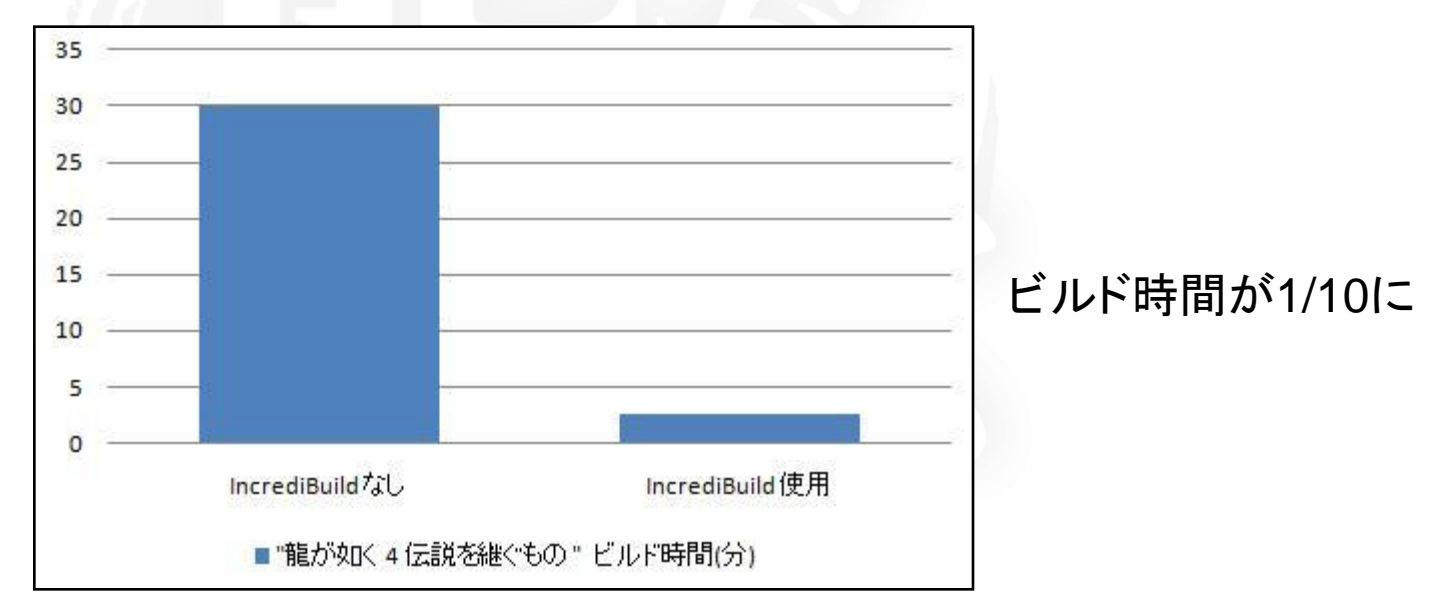

### ビルド時間の短縮 (2/2)

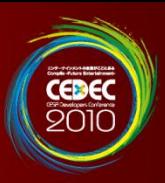

# • リンク時間の短縮=PCの高性能化 -**64bitOS**(WindowsXP、7)の早期導入 -メモリの増設(**4GB**~**6GB**) -早いローカルストレージ

#### 第一部でお話する内容 3

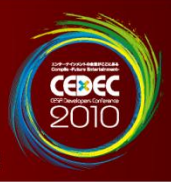

- リソース管理の高速化
- ビルド時間の短縮
- PCでの代替開発
- コーディングしやすい環境づくり

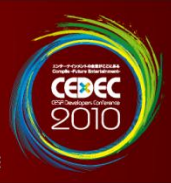

## PS3開発機の問題点

- 起動時間の遅さ
- ープログラムの開発機へのダウンロード時間 一数十秒だが、累積すると膨大な時間となる • デバッグ機能の不足
	- -きめの細かいデバッグを行いたい
- 開発機のコスト
	- -多人数での開発では大きなコストになる

### PCでの代替開発 (2/2)

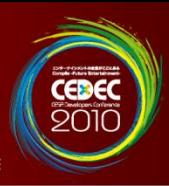

- 素早い起動
	- ーPS3開発機へのダウンロード時間が無い
- デバッグの容易さ ーPS3開発機では**実現困難**な様々な機能 • PCは全員が所持
	- -コスト安と、大量の**PC**による同時デバッグ

(詳しくは第3部にて)

#### 第一部でお話する内容 4

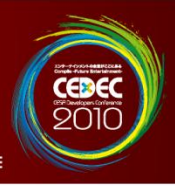

- リソース管理の高速化
- ビルド時間の短縮
- PCでの代替開発
- コーディングしやすい環境づくり

コーディングしやすい環境 (1/2)

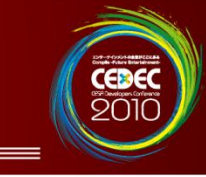

• 緩いコーディングルール ー一定の基準の中でなら自由に • 内製ライブラリ -PCとPS3で同じ動作を実現 -質問しやすい、修正が迅速、理解しやすい

## (詳しくは第2部にて)

コーディングしやすい環境 (2/2)

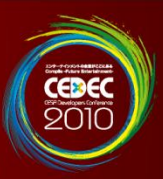

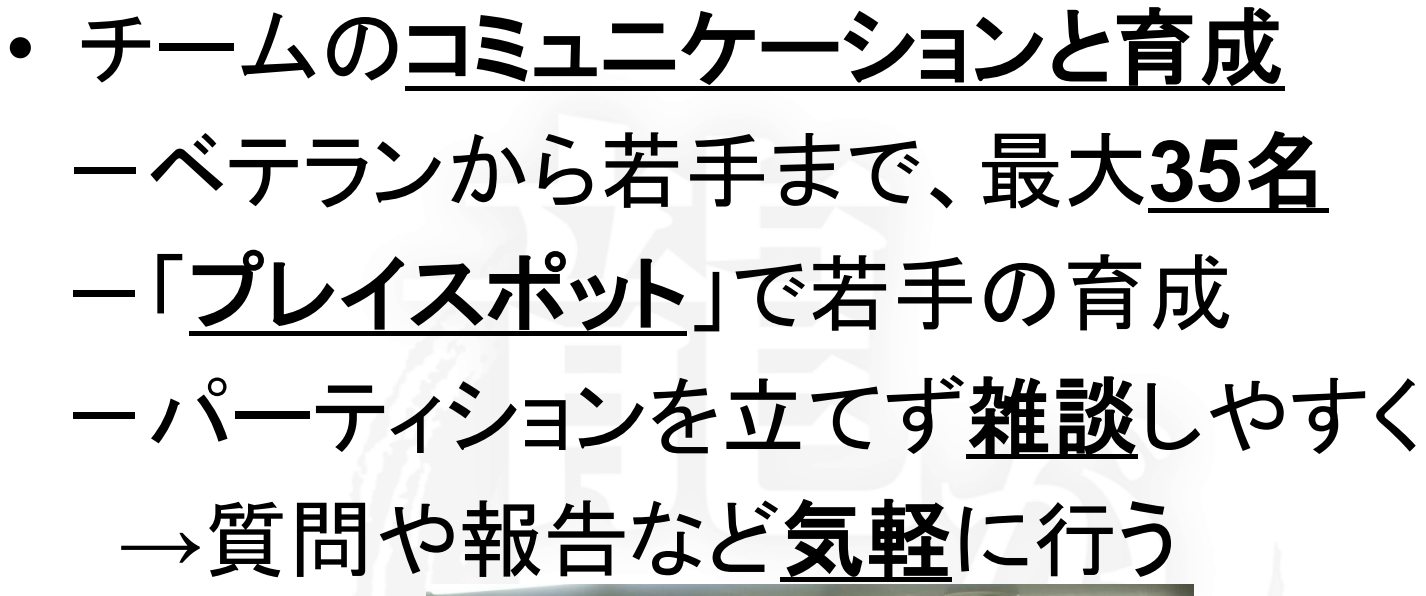

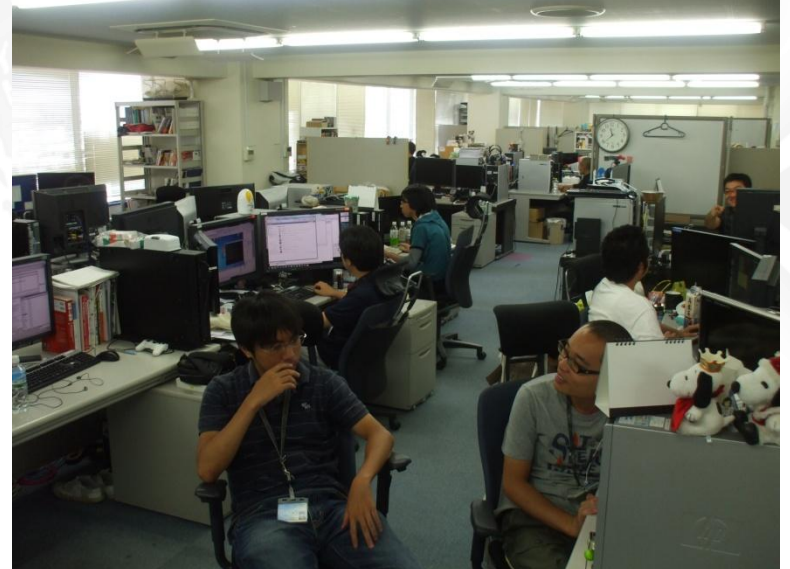

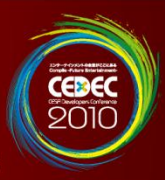

# 第2部・基礎技術(ライブラリ)編

# 株式会社セガ 第一CS研究開発部 厚 孝

#### ここでお話しする内容

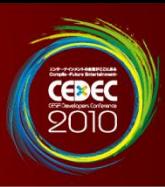

- 開発用マルチプラットフォームライブラリ
	- 共通のソース記述
	- 共通のメモリ使用量
	- 共通の挙動
- シェーダの運用
	- シェーダの作成
	- シェーダの名前
	- シェーダのアサイン
- PlayStation 3での最適化
	- 最適化の指針
	- 龍が如くのパフォーマンスボトルネック
	- SPUの利用

#### ここでお話しする内容

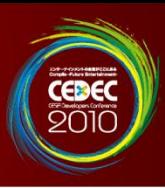

- 開発用マルチプラットフォームライブラリ
	- 共通のソース記述
	- 共通のメモリ使用量
	- 共通の挙動
- シェーダの運用 – シェーダの作成
	-
	- ーシェーダの名前
	- シェーダのアサイン
- PlayStation 3での最適化
	- 最適化の指針
	- 龍が如くのパフォーマンスボトルネック
	- SPUの利用

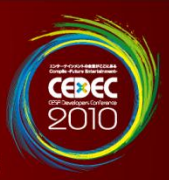

・開発用とは?

## 製品リリースを目的としたものではなく、 あくまで、開発効率の向上を目的としたもの

「PCでPS3の代替開発を行うためのライブラリ!

## 開発用マルチプラットフォームライブラリ

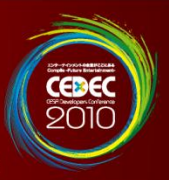

考慮した機能

考慮していない機能

- ・共通なソース記述
- ・共通のメモリ使用量
- ・共通の挙動
- ・共通のバイナリデータ

PCではロード時にエンディアン解決

・DirectX9環境での動作

Widows Xpで動作

・不正動作のASSERT処理 エラーレポートと組み合わせで早期の不正 動作の検出

- ・PCでの汎用性 特定のGPU環境でのみ動作
- ・PC動作の最適化
- ・DirectX10は未対応
- ・動作速度のエミュレーション

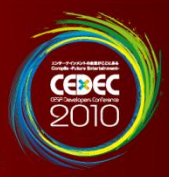

#### サポートする範囲

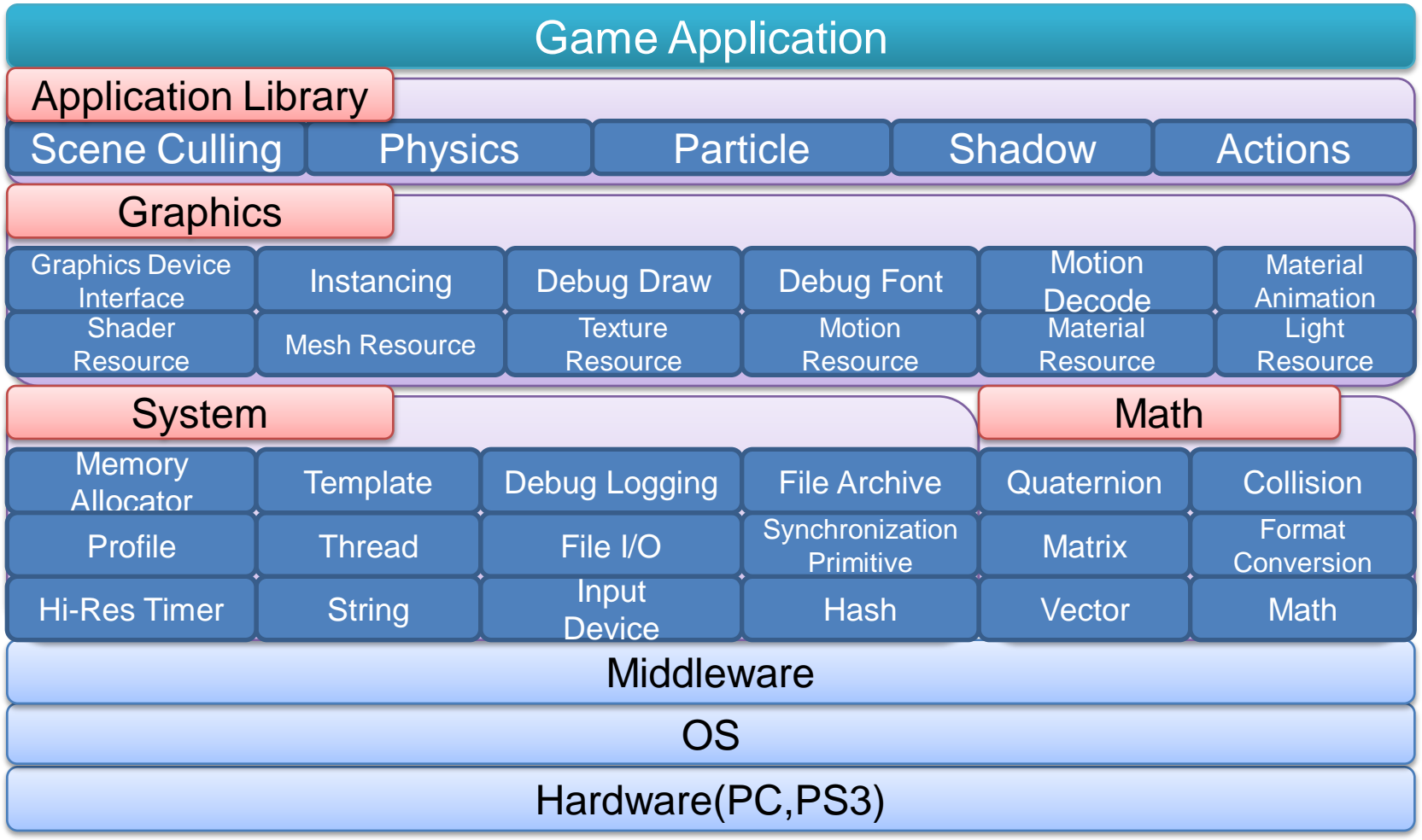

#### 共通のソース記述(1/2)

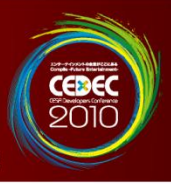

#### • 共通の型

#### プラットフォームやコンパイラに依存しない形で同じサイズを保証

・u32 (32bit 符号なし整数) ・f32 (32bit 浮動小数点数) ・vf128 (ベクトルfloat) など

> vf128型とは? vf128型はCPUのサポートするベクトルレジスタを使用する型 PC (SSE) typedef  $m128$  vf128; Play Station 3 (VMX) typedef vector float vf128;

関数の引数と戻り値に使用する事でレジスタ渡しが行える。 inline関数との組み合わせで、const 参照渡しよりも良好な最適化結果が見込める

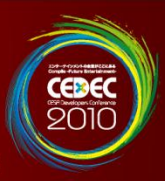

#### ・コンパイラ依存の記述をマクロで吸収 アプリケーションレベルでのソースコード記述を同一に 強制インライン PC (そのまま) PS3 #define forceinline inline \_\_attribute ((\_\_always\_inline )) 記述例 \_\_forceinline void force\_inline\_method( void ); データ整列 PC #define ALIGN\_16( d ) \_\_\_\_\_\_\_\_\_\_\_\_\_\_declspec(align(16) ) d PS3 #define ALIGN\_16( d ) d \_\_attribute\_((aligned(16)) 記述例 ALIGN\_16( u32 aligned\_data\_tbl[128] );

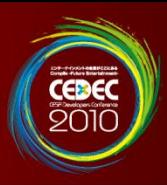

• 内部クラスのメモリ使用量を同一に

```
メモリ使用量の大きいプラットフォームに合わせる
   class csbgl_surface_gs : public csbgl_surface
```

```
#if ! PLAYSTATION3
        u8 m_reserved[ 44 - sizeof(csbgl_surface) ];
     #endif
};
```

```
同一に出来ない部分は分離しアプリ管理外メモリから確保
   class cgs_ps{
     csbgl_pixelshader_gs* mp_ps_tbl[16]; ← 別のメモリアロケータから確保
```
};

{

ほとんど存在しないが、シェーダのバイナリだけは 共通化できなかったため例外的に対応

#### 共通の挙動

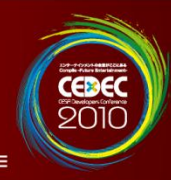

#### ・APIやハードの違いを吸収 PC上での挙動をPS3と同等に

フラグメントシェーダ内で 深度テクスチャからの深度値の取得

Nvidia製GPUでDX9上で深度値を取得

PS3と同様の描画パスを実行できる

```
float _tex2D_depth_to_float( sampler2D s , const float2 uv ){
     float4 uv tmp = float4( uv , 0.0f , 1.0f );
     float f scale = 0.5f;
     float f now = 0.5f;
     for( int i = 0 ; i < 24 ; i++ ){
              f scale * = 0.5f;
              uvtmp.z = f now;
              float c = \frac{text2Dproj}(\text{s0}, \text{uv\_tmp}).r;if( c > 0.0f ) f_now += f scale;
              else f now = f scale;
      }
     return saturate( f_now );
}
float _tex2D_depth_tex( sampler2D s , const float2 uv ){
#if PLAYSTATION3
     return texDepth2D_precise( s , uv );
```

```
#elif _WINDOWS
```
}

```
return _tex2D_depth_to_float( s , uv );
#endif
```
#### ここでお話しする内容

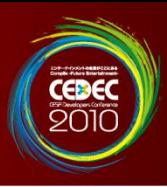

- 開発用マルチプラットフォームライブラリ
	- 共通のソース記述
	- 共通のメモリ使用量
	- 共通の挙動
- シェーダの運用 – シェーダの作成 – シェーダの名前 – シェーダのアサイン
- PlayStation 3での最適化
	- 最適化の指針
	- 龍が如くのパフォーマンスボトルネック
	- SPUの利用

シェーダの作成

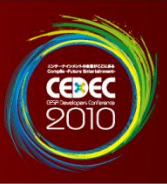

- シェーダの作成はプログラマ
	- シェーダ総数が増えすぎるのを抑制
	- 現実的でない冗長なシェーダを事前に排除
- シェーダソースコードの共通化
	- PC/PS3に加えて、DCCツール用のシェーダも共通化
	- 環境の違いはシェーダ共通ヘッダ内のプリプロセッサで解決
	- PS3のフラグメントシェーダでは静的分岐をエミュレーション
- シェーダコンパイラの違いを吸収するフロントエンドを用意
	- fxc.exe(PC),sce-cgc.exe(PS3)のコマンドライン呼び出しを共通に
	- シェーダビルドはVisual Studio上で行う

シェーダの名前

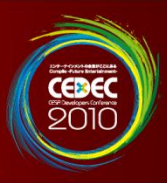

- シェーダはルール化された名前で取り扱い
	- 例) r\_o1dst\_b(vr)2d
- ブレンド式、テクスチャ種別、テクスチャ座標等から構成

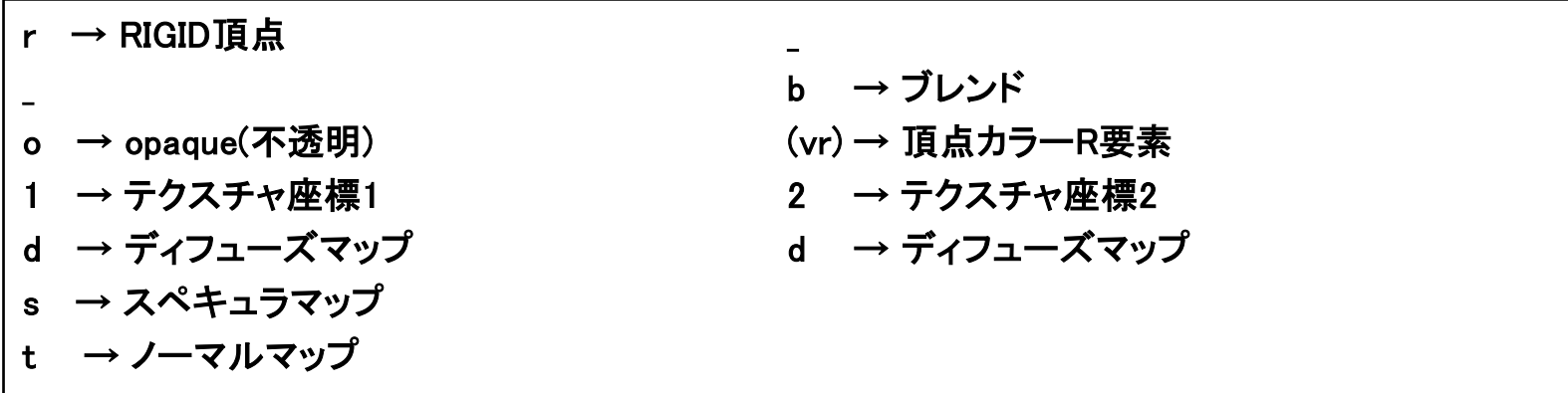

- 特殊動作をするものは[]で囲んだ機能名で付加 – 例) r\_o1dst[eye] →眼球用シェーダ
- 新規シェーダのリクエストはこの名前ルールを元に行う
- 最終的にシェーダのfxファイル名として使用
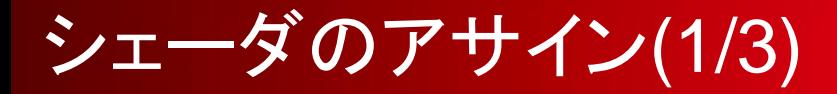

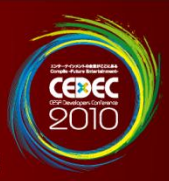

- デザイナがDCCツール上でシェーダファイル名指定で行う – 3ds MaxとSOFTIMAGE®|XSIに対応
- シェーダのパラメータとして、マテリアルとテクスチャを設定 – UVアニメーション、個別パラメータも設定可能
- ツール上のプレビューウィンドウ上で状態を確認
	- 基本的な質感は実機と同様
	- ポストエフェクト処理と、ダイナミックな光源は未対応
- モデルのマテリアル情報としてシェーダ名とパラメータを出力 – 出力には独自フォーマットのエキスポータを使用

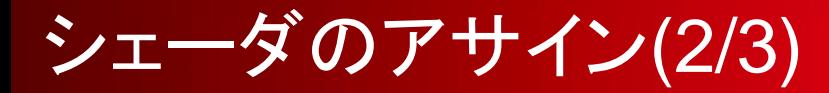

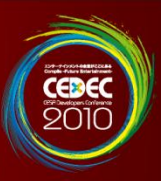

#### • Autodesk 3ds Maxの場合

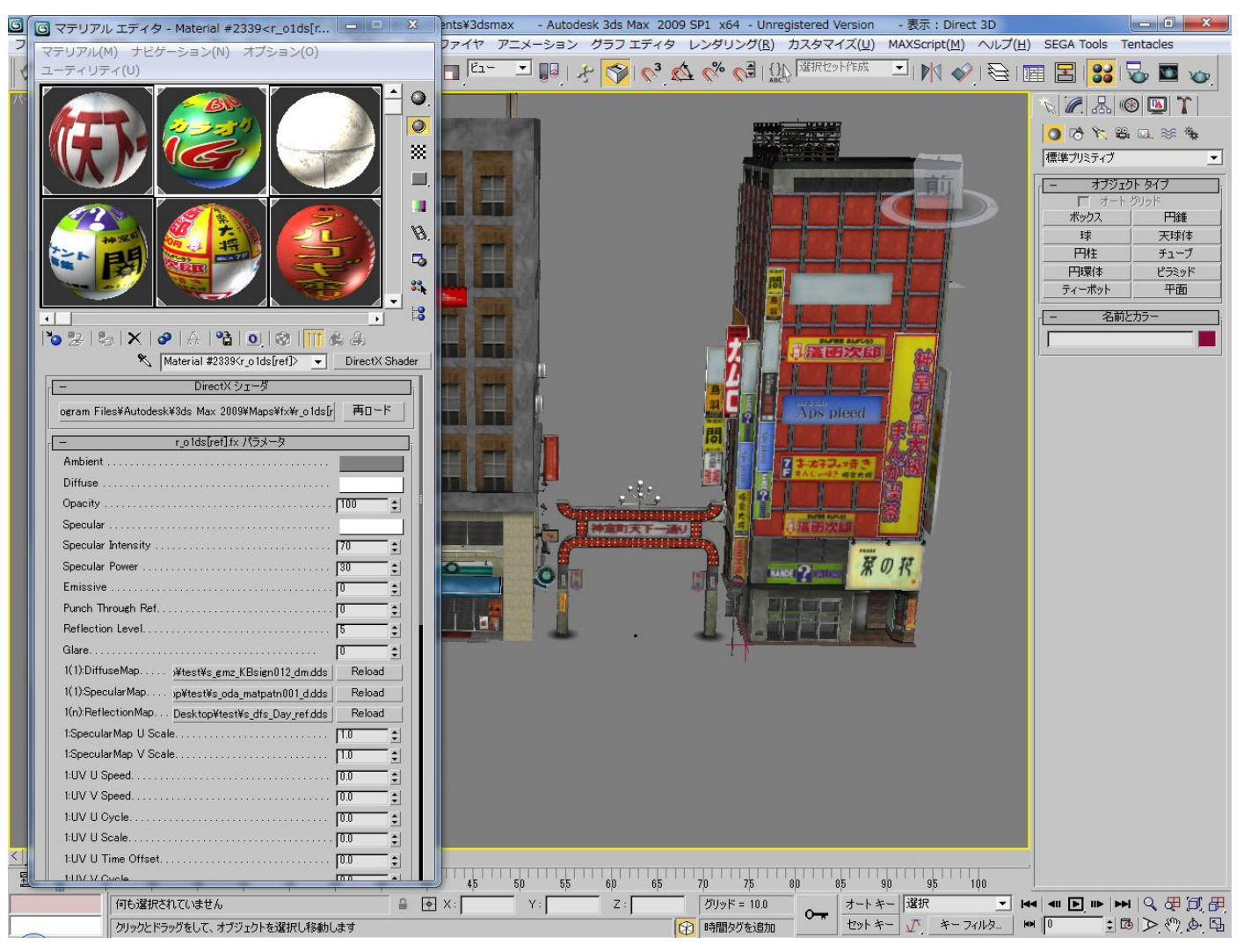

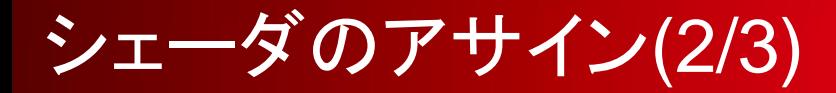

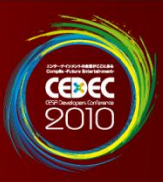

• Autodesk 3ds Maxの場合

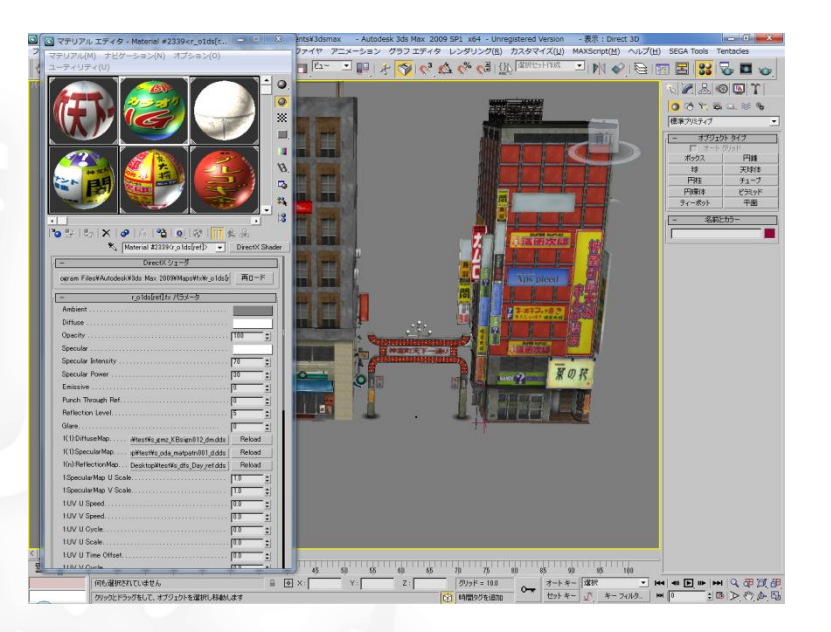

- 標準のDirectXシェーダマテリアルを使用
- パラメータUIも標準機能の範疇で作成
- 3ds Maxのバージョンアップ時の対応が容易

シェーダのアサイン(3/3)

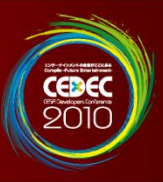

#### • SOFTIMAGE®|XSIの場合

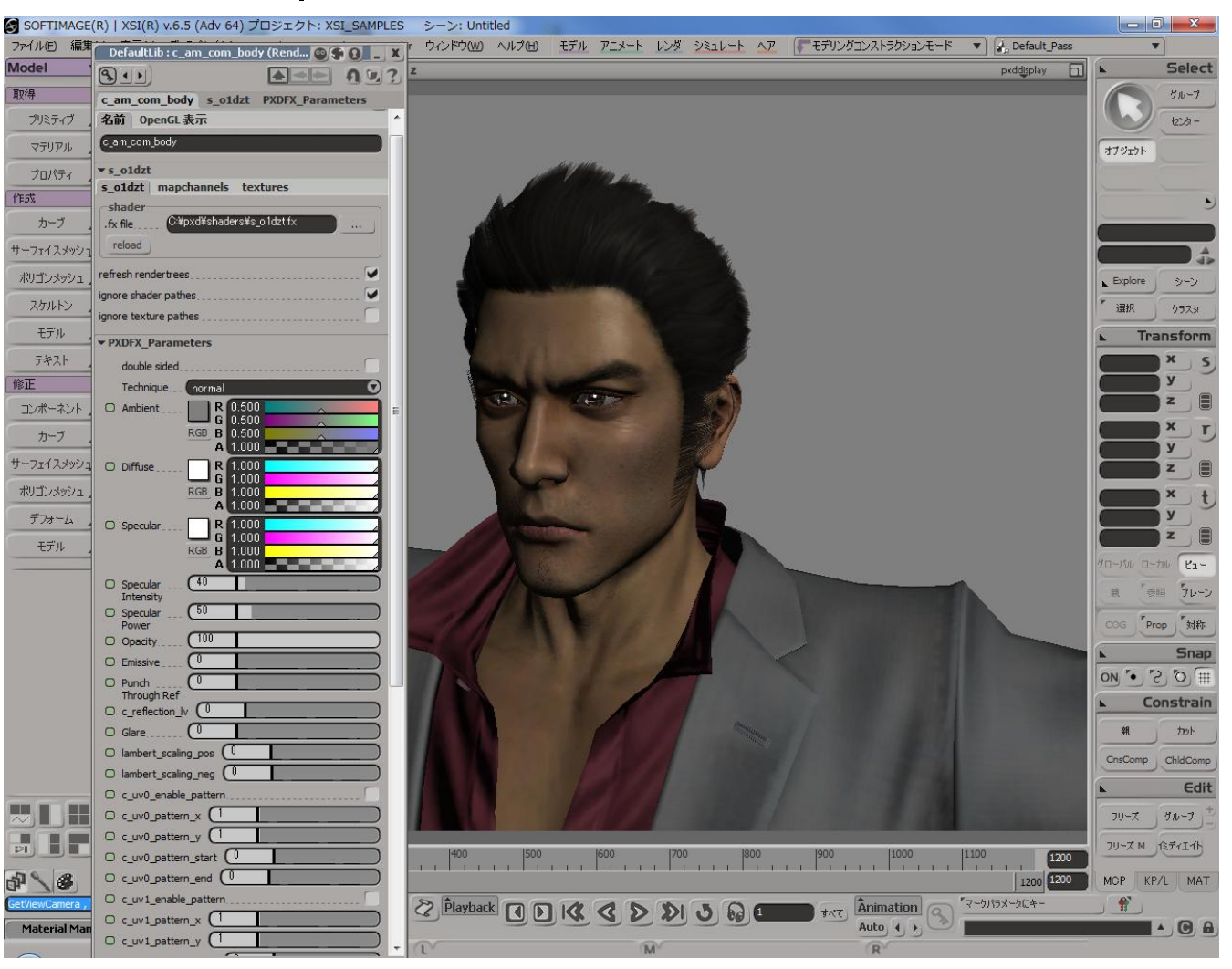

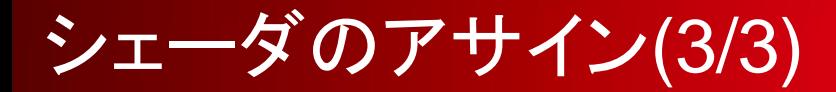

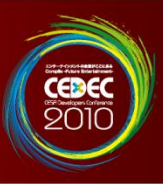

• SOFTIMAGE®|XSIの場合

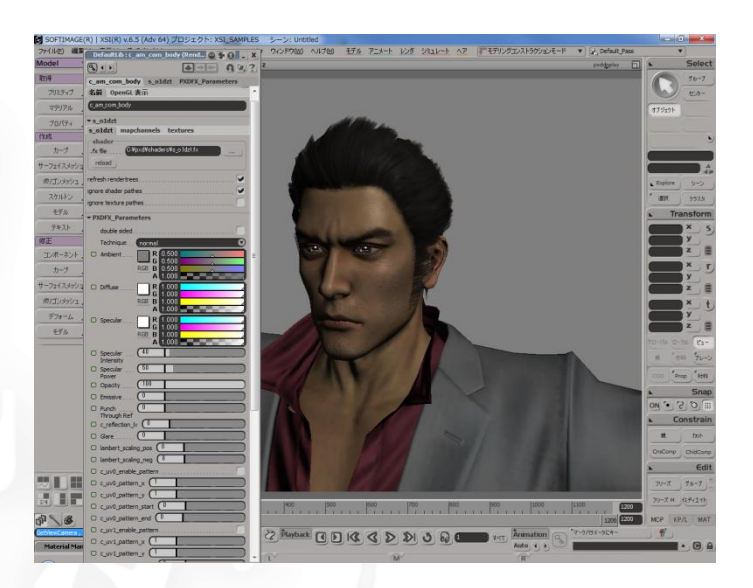

- XGSを使用して3ds Maxと同様のリアルタイムシェーダ環境を実現
- シェーダファイル自体は3ds Maxと同様のもの
- 実装コストはやや高い

#### ここでお話しする内容

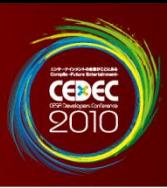

- 開発用マルチプラットフォームライブラリ
	- 共通のソース記述
	- 共通のメモリ使用量
	- 共通の挙動
- シェーダの運用 – シェーダの作成 – シェーダの名前 – シェーダのアサイン
- PlayStation 3での最適化
	- 最適化の指針
	- 龍が如くのパフォーマンスボトルネック
	- SPUの利用

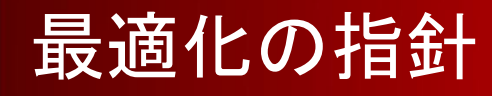

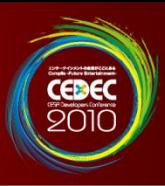

- PCとのマルチプラットフォーム環境は維持 – バイナリ互換、同等の挙動
- ゲームアプリ開発者には出来るだけ負担をかけない – 中間ライブラリ層で吸収
- 効果の大きい最適化を施す – 実シーンの解析を行って最適化を行う

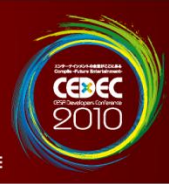

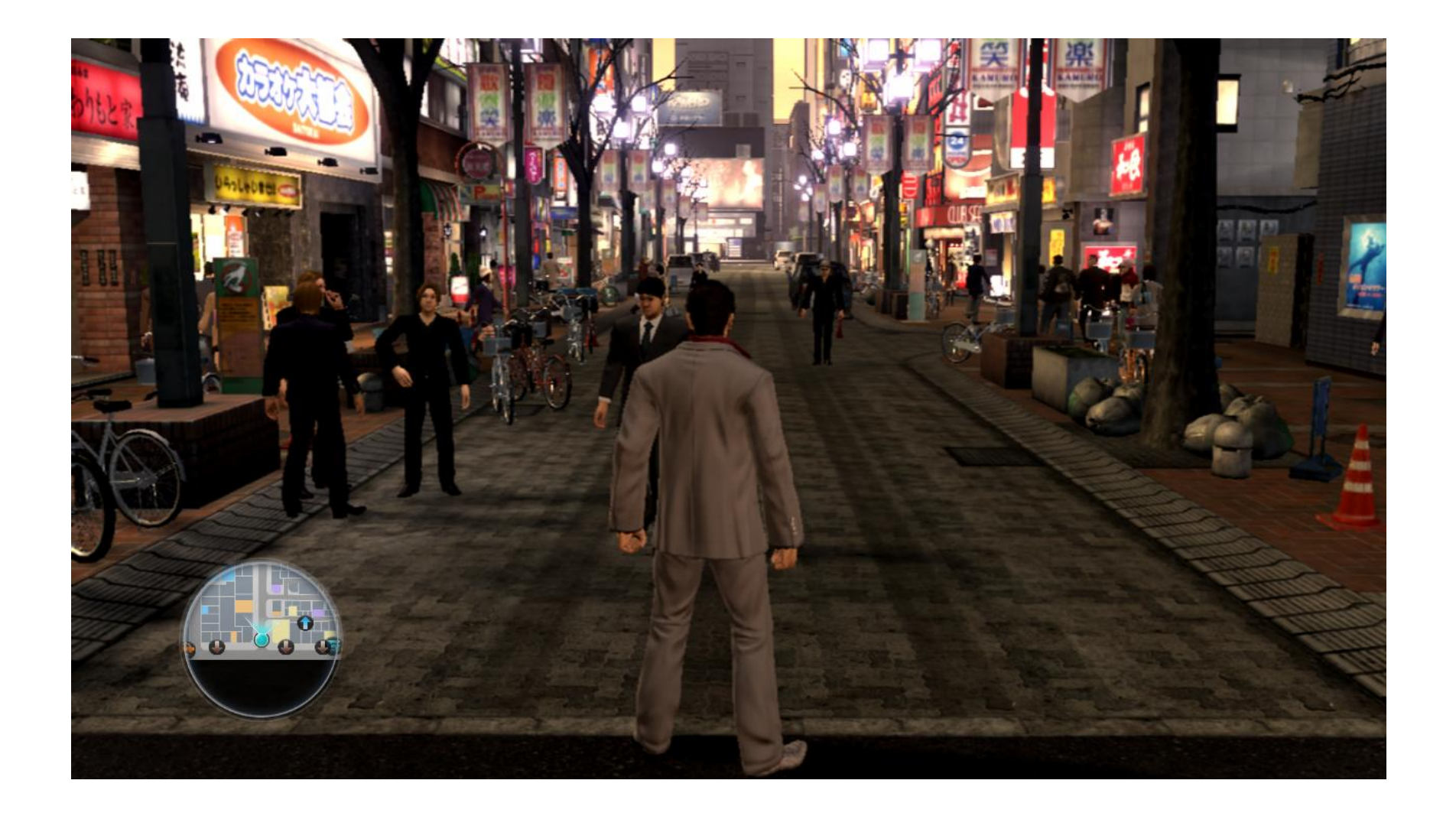

龍が如くのパフォーマンスボトルネック

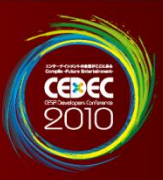

- オブジェクト数、マテリアル数が多い – 雑多な街並みの表現で増えがち – 同時に描画される人も多い
- 描画コマンドの発行数が非常に多い
	- 神室町の高負荷な場所では約12000回
	- 一つ一つは非常に軽量
	- GPU描画よりも先にPPUの描画セットアップ処理が間に合わない
- PPUの処理時間を短縮することが効果的

#### 時間のかかるPPUの処理をSPUで実行

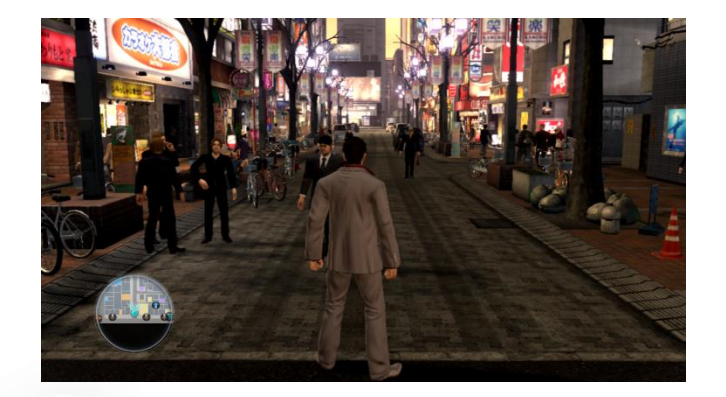

### SPUの利用(1/2)

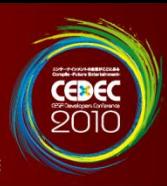

- モーション処理
	- 街中の大量の人のモーションの処理
	- ボーン数 約70 × 100人分
	- データの展開、階層構造解決、描画用セットアップを実行
- シーンのカリング処理
	- 各モデルの最小描画単位のAABB毎に最大128枚のオクルージョン 平面を考慮したカリング処理を実行
	- 描画コマンド数を抑える効果もあり非常に有効
	- 1フレームのカリング対象のAABB数は1万個を超える
	- 前述のコール数はこの処理の後のもの

#### SPUの利用(2/2)

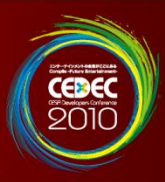

#### • 頂点シェーダのセット

- 1フレームの頂点シェーダセット回数が1000回を超えるため、コマンド バッファコールのcall/retのオーバーヘッドがパフォーマンスに影響
- RSXコマンドバッファに頂点シェーダコードをSPUのDMAで転送
- フラグメントシェーダのコンスタントパッチ
	- フラグメントシェーダにコンスタントレジスタを持たないRSXは、シェー ダの書き換えでパラメータをセットする必要がある
	- SPUのLS内部に割り当てた仮想レジスタを元にパッチ処理を行う
	- 現在ではSCEからオフィシャルな手段が提供されているが、使用して いるのはその提供前に独自実装したもの

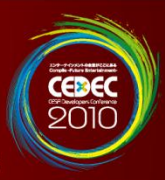

# 第3部・デバッグ編

# 株式会社セガ 第一CS研究開発部 時枝 浩司

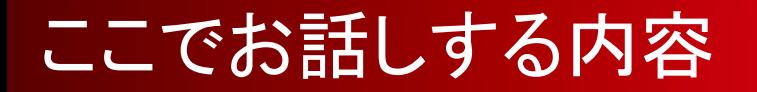

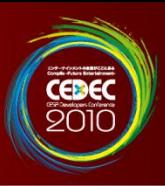

# • ランタイムデバッグ機能の紹介

### • プロジェクト運用を支援する技術の紹介

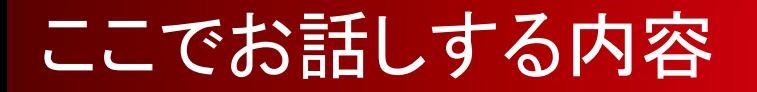

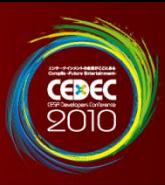

# • ランタイムデバッグ機能の紹介

# • プロジェクト運用を支援する技術の紹介

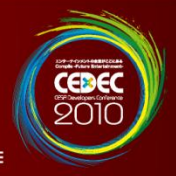

- デバッグカメラ(free tracking view)
- デバッグストップ(pause)
- デバッグウィンドウ(tweak window)
- シナリオセレクタ(scene selector)
- どこでもセーブ・ロード(all-time save and load)
- スクリーン・ムービーキャプチャー(scene capture)

ランタイムデバッグのための機能 (1/4)

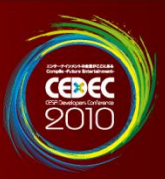

# • デバッグカメラ(free tracking view)

- 自由に視点を切り替えることのできるカメラ
	- ゲームカメラで目視しづらいバグの確認に用いる。
	- ゲームパッドで操作可能

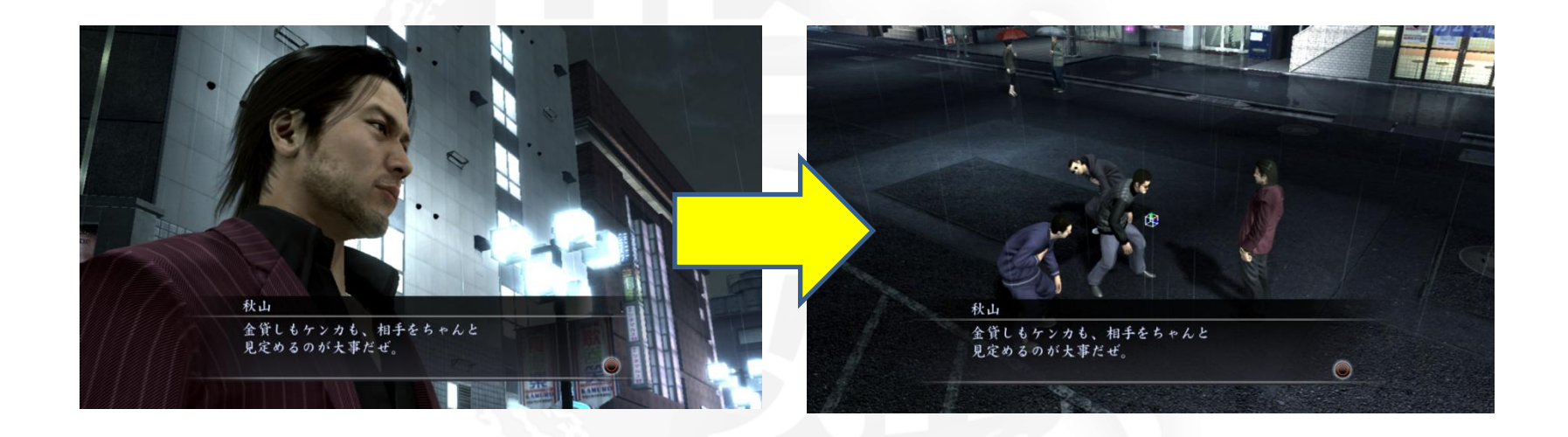

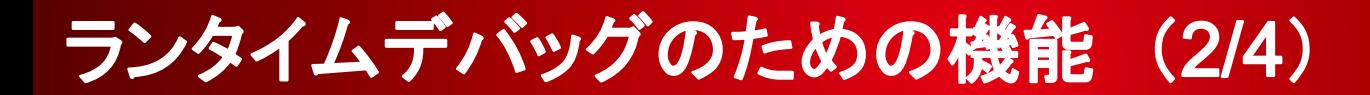

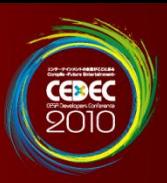

# • デバッグストップ(pause)

- 実行フェーズを一時停止する機能
	- 動きの速いもののチェックに利用することが多い。
	- 1フレームずつステップ実行も可能。

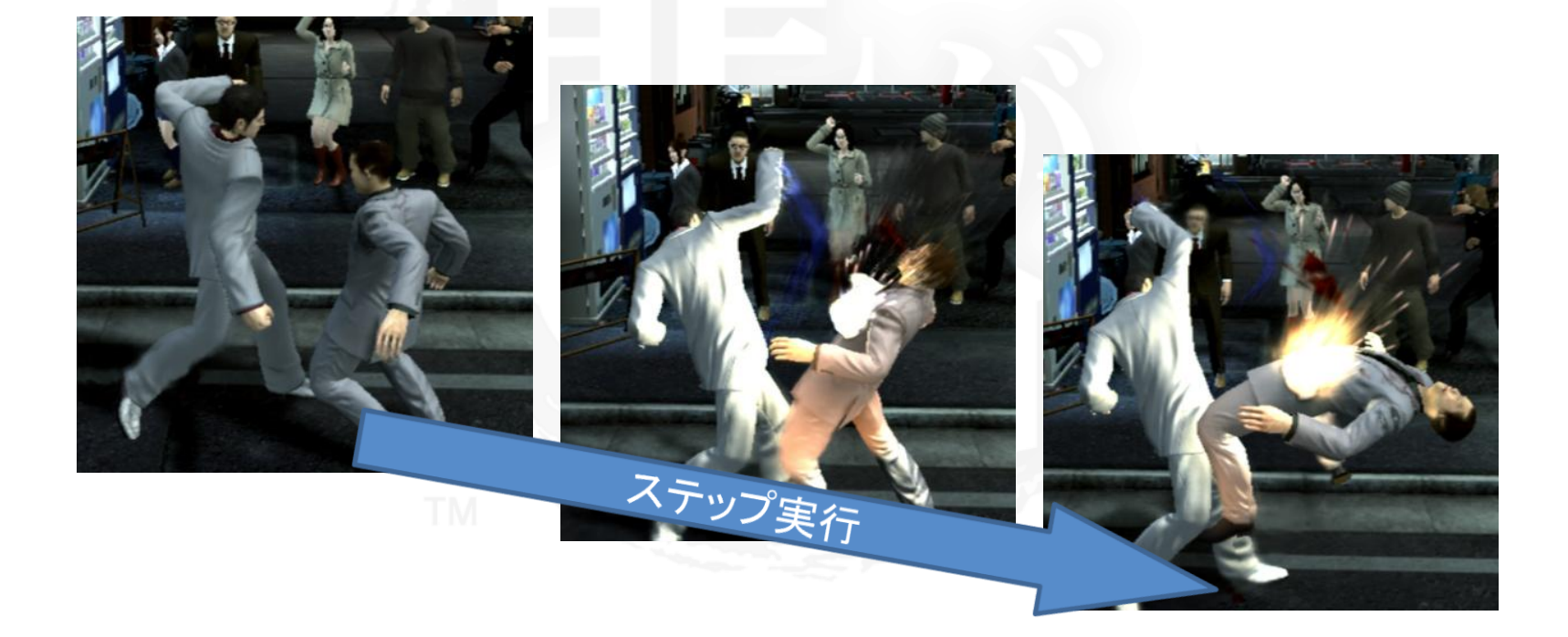

ランタイムデバッグのための機能 (3/4)

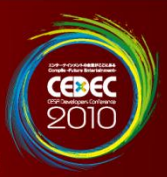

#### • デバッグウィンドウ(tweak window) – 各種パラメータ類を調整可能なGUI風ウィンドウ • ゲーム進行からグラフィックの調整まで幅広く活用。

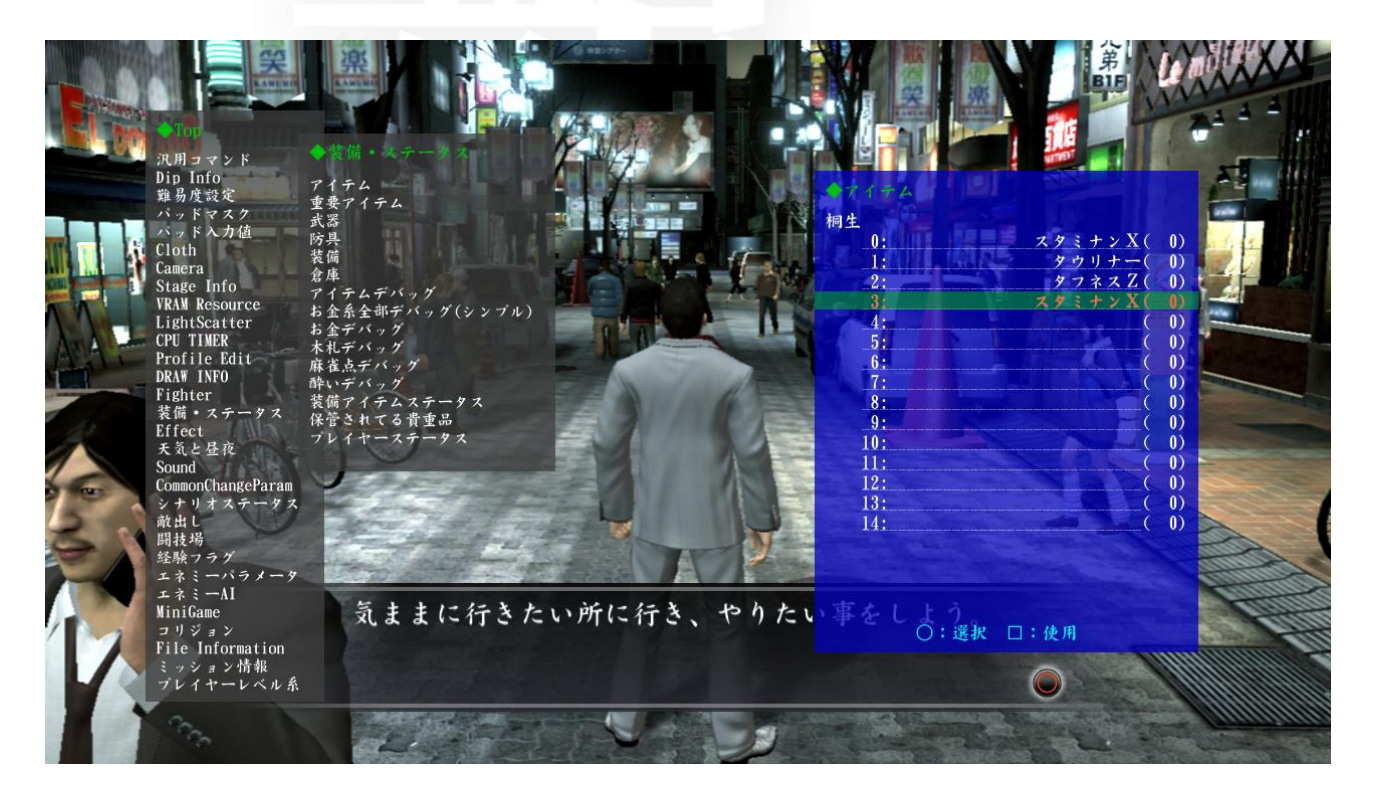

ランタイムデバッグのための機能 (4/4)

- シナリオセレクタ(scene selector) – 途中のシナリオから開始することが可能
- どこでもセーブ・ロード(all-time save and load) – どこでもセーブとロードすることが可能
	- バグ報告には出来る限り、添付してもらう。
- スクリーン・ムービーキャプチャー(scene capture) – ビットマップやAVIでキャプチャ可能。
	- バグ報告には出来る限り、添付してもらう。

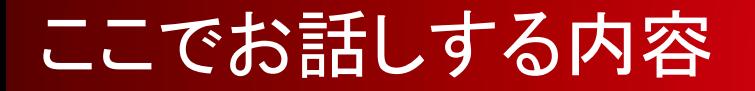

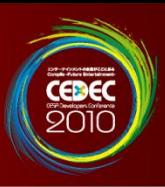

# • ランタイムデバッグ機能の紹介

### • プロジェクト運用を支援する技術の紹介

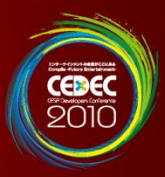

- 非デバッグ期間の有効活用 •
- •休日、深夜時間の有効活用
- 人手をかけない •

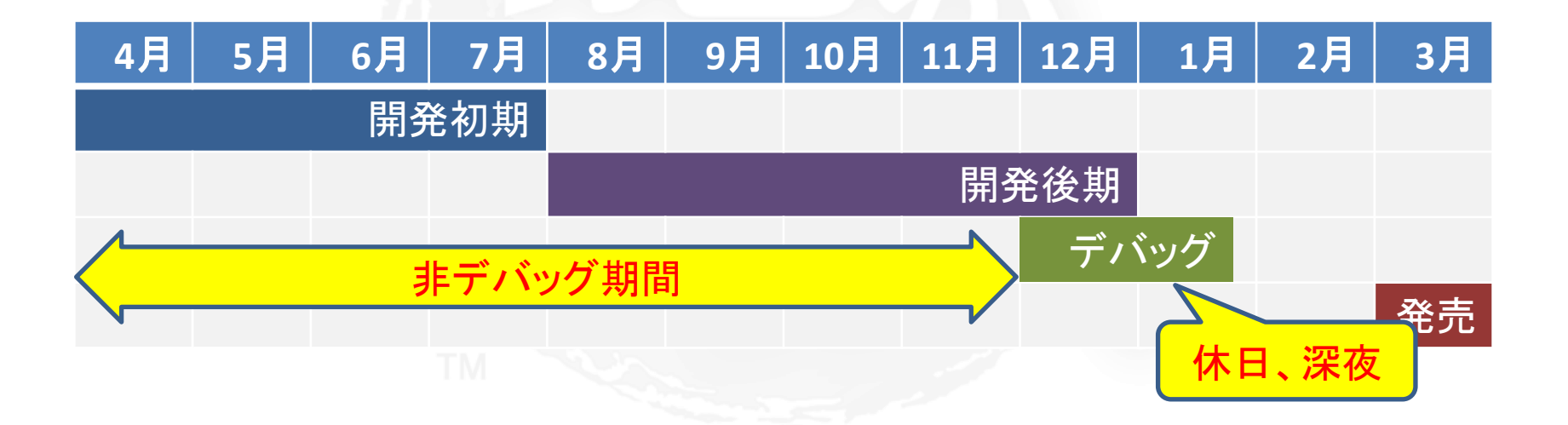

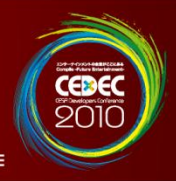

• ゲームアプリケーションのデイリーリリース

(daily release)

- 自動ビルドチェック (auto build check)
- エラーレポート機能(exception report)
- AutoTest(動的テスト)

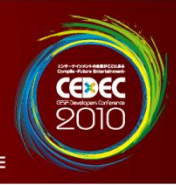

• ゲームアプリケーションのデイリーリリース

(daily release)

- 自動ビルドチェック(auto build check)
- エラーレポート機能(exception report)
- AutoTest(動的テスト)

ゲームアプリケーションのデイリーリリース(1/3)

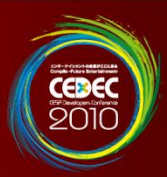

• 1日1回、最新のゲームアプリケーションをビルド、 チェックしてリリースする。 – アプリケーションの配布はTiVersionで行う。

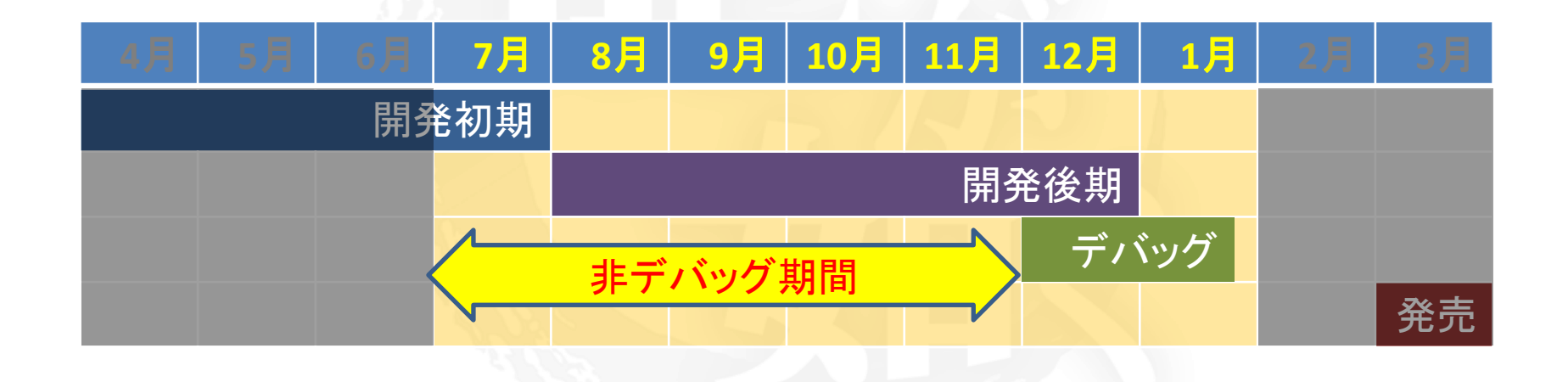

ゲームアプリケーションのデイリーリリース(2/3)

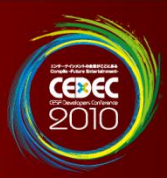

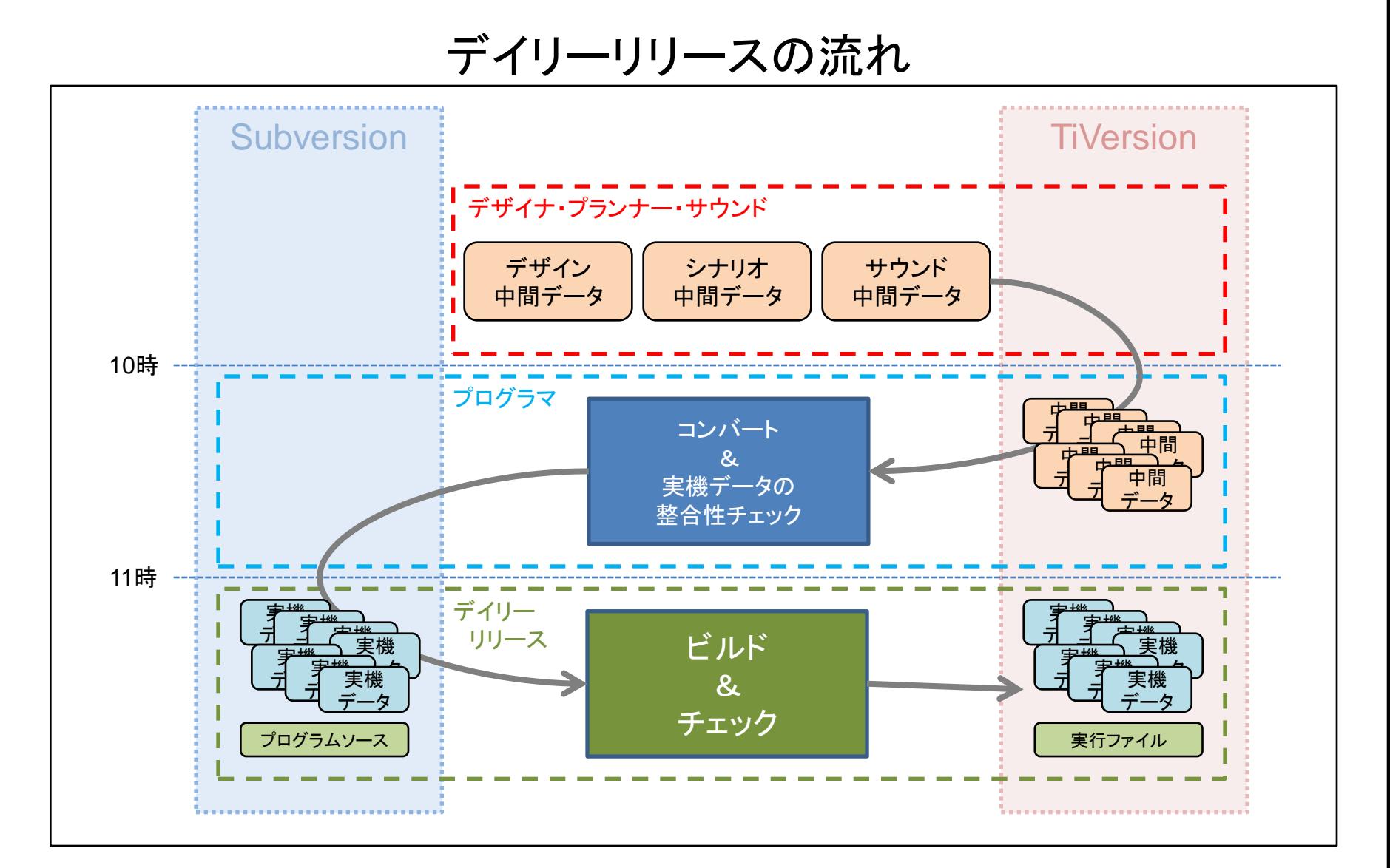

ゲームアプリケーションのデイリーリリース(3/3)

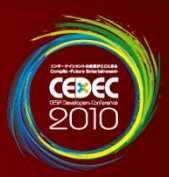

• 問題をプロジェクト全体へ伝播させるの を防ぐことができる。 – エラーチェックを重点的に行うため。

• 規則正しいスケジュールで人が動く。 – プロジェクトの規律向上。

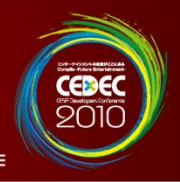

# • ゲームアプリケーションのデイリーリリース (daily release)

- 自動ビルドチェック (auto build check)
- エラーレポート機能(exception report)
- AutoTest(動的テスト)

#### 自動ビルドチェック (Auto Build Check) (1/3)

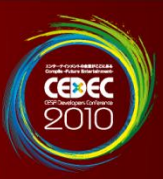

• 「Subversionの更新」と「ビルド」を繰り返し、ビルド エラーが発生した場合は「メールを送信」する。

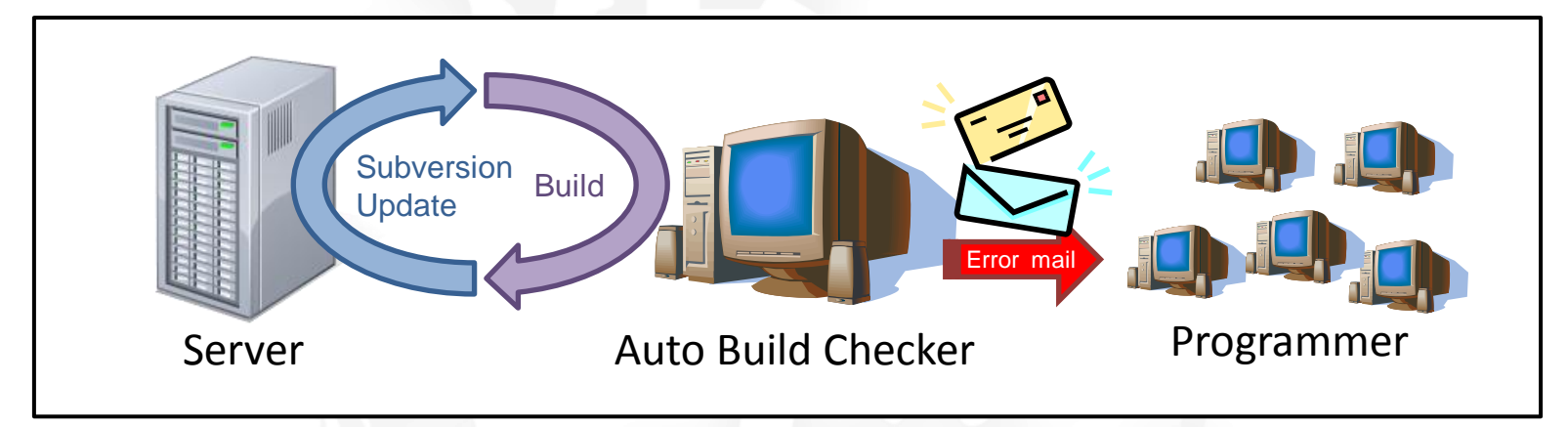

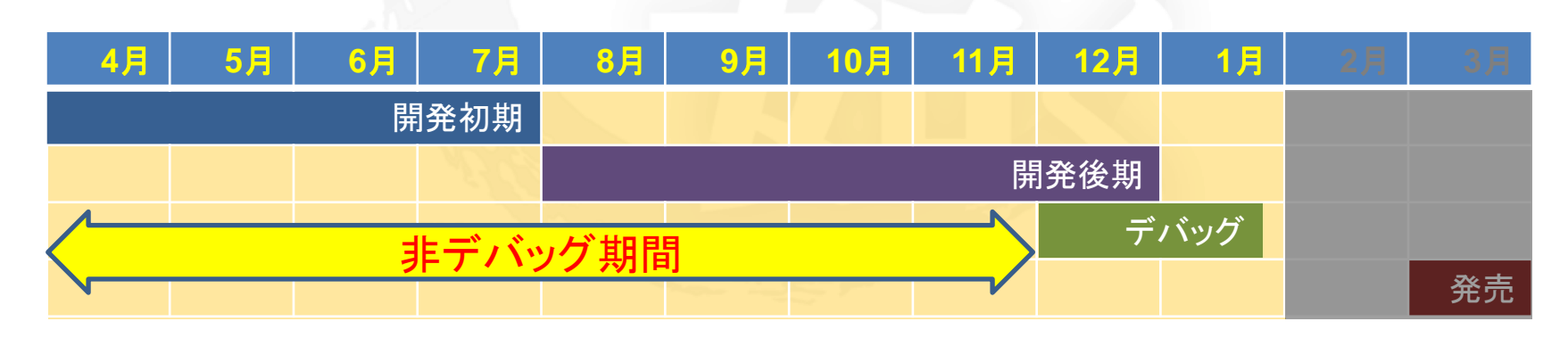

#### 自動ビルドチェック (Auto Build Check) (2/3)

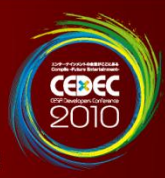

ビルドチェッカーからのメッセージ例

#### PS3 Release

src/motion/ctrl\_motionset.cpp(1497,3): error 145: a value of type "eCTRLTYPE" cannot be used to initialize an entity of type "eSYNCNAME"

/\*------------------------------------------------ Revision: (11424)

CodeName: CiBuildErrorChecker

------------------------------------------------\*/

## • ターゲットの差によるビルドエラー

– 序盤はPC(debug)版、終盤はPS3(release)版

- コンパイラの差によるビルドエラー
	- PS3版(SNC):"警告と注意を表示 (=2)"
	- PC版(VC):"レベル4(/W4)"
- デバッグシンボルに関連するビルドエラー  $-$  #if  $-$  TOKIEDA

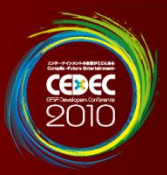

• デイリーリリース環境で正常にビルドができる 状態を維持できる。

• 何によって警告が出てしまうか学習できる。 – 危険なプログラミングを避けるようになる。

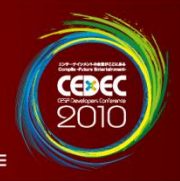

# • ゲームアプリケーションのデイリーリリース (daily release) • 自動ビルドチェック(auto build check)

## • エラーレポート機能(exception report)

• AutoTest(動的テスト)

### エラーレポート機能(exception report) (1/6)

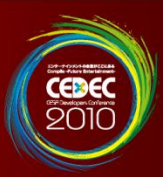

• プログラム例外により異常終了した際に、 「デバッグに必要なファイル」と「メールを送信」

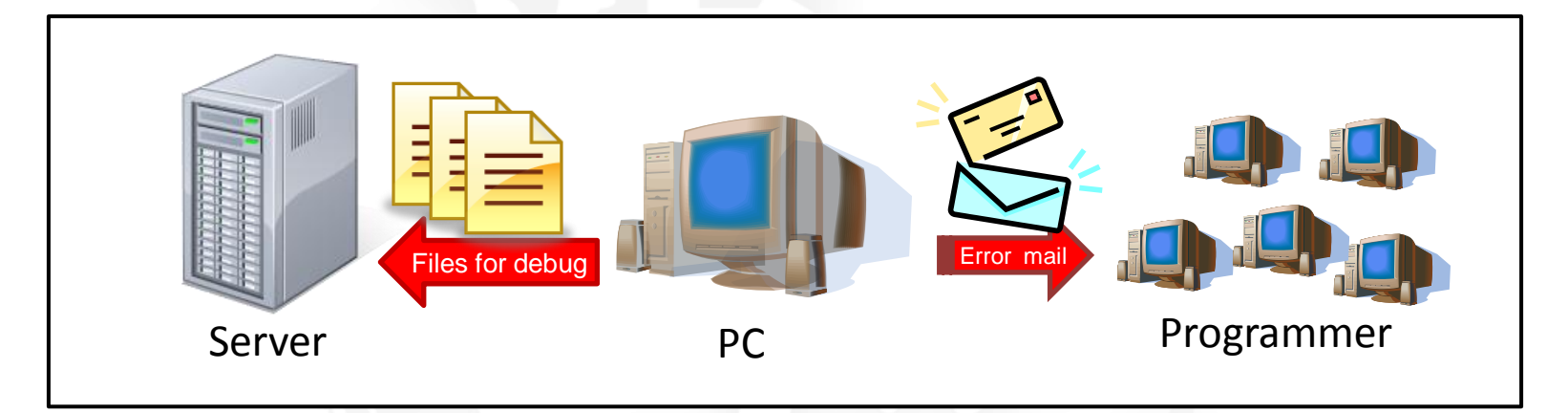

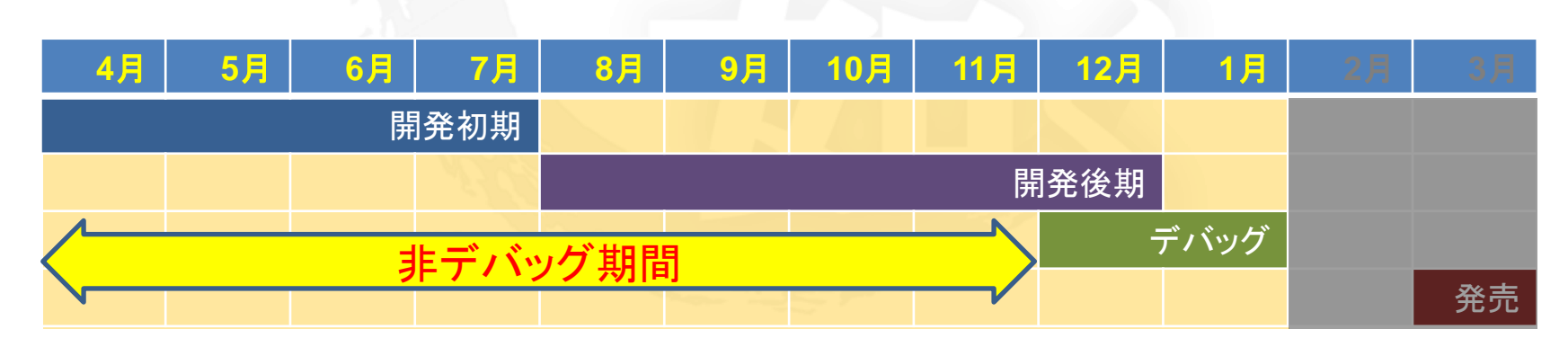

### エラーレポート機能(exception report) (2/6)

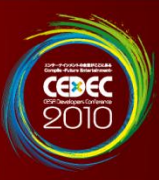

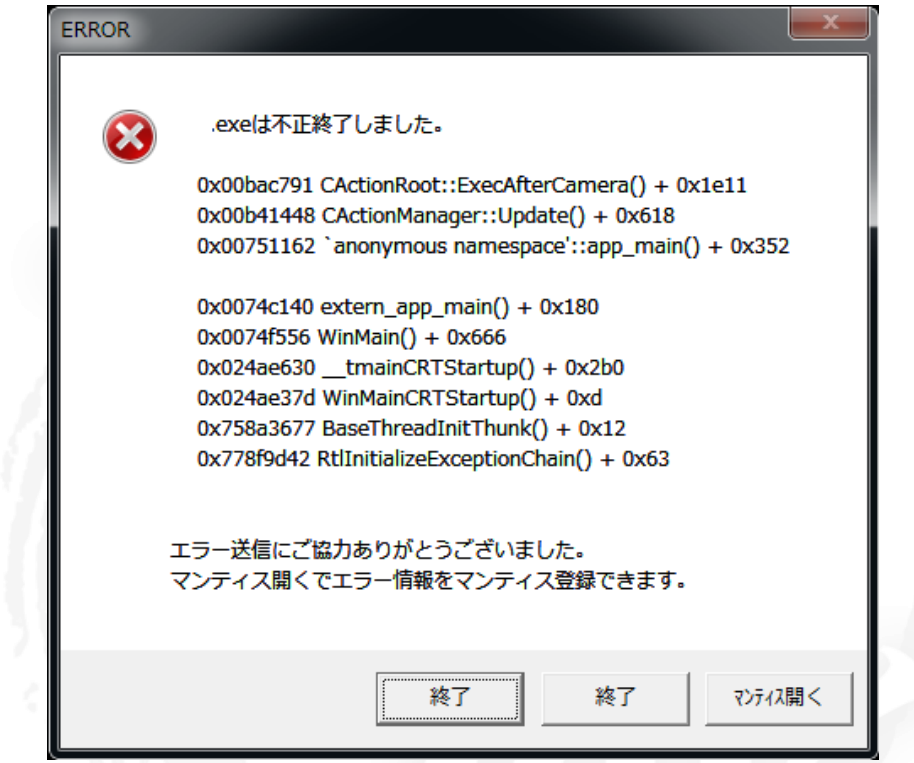

#### •例外ハンドラAPI

#### •PC: **SetUnhandledExceptionFilter()**

#### •PS3: **sys\_dbg\_register\_ppu\_exception\_handler()**

**(**cellFsOpen("/app\_home/EXEC:<path>", …) で<path>のアプリケーションを起動可能)

#### エラーレポート機能 (exception report) (3/6)

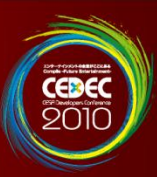

エラーメール例

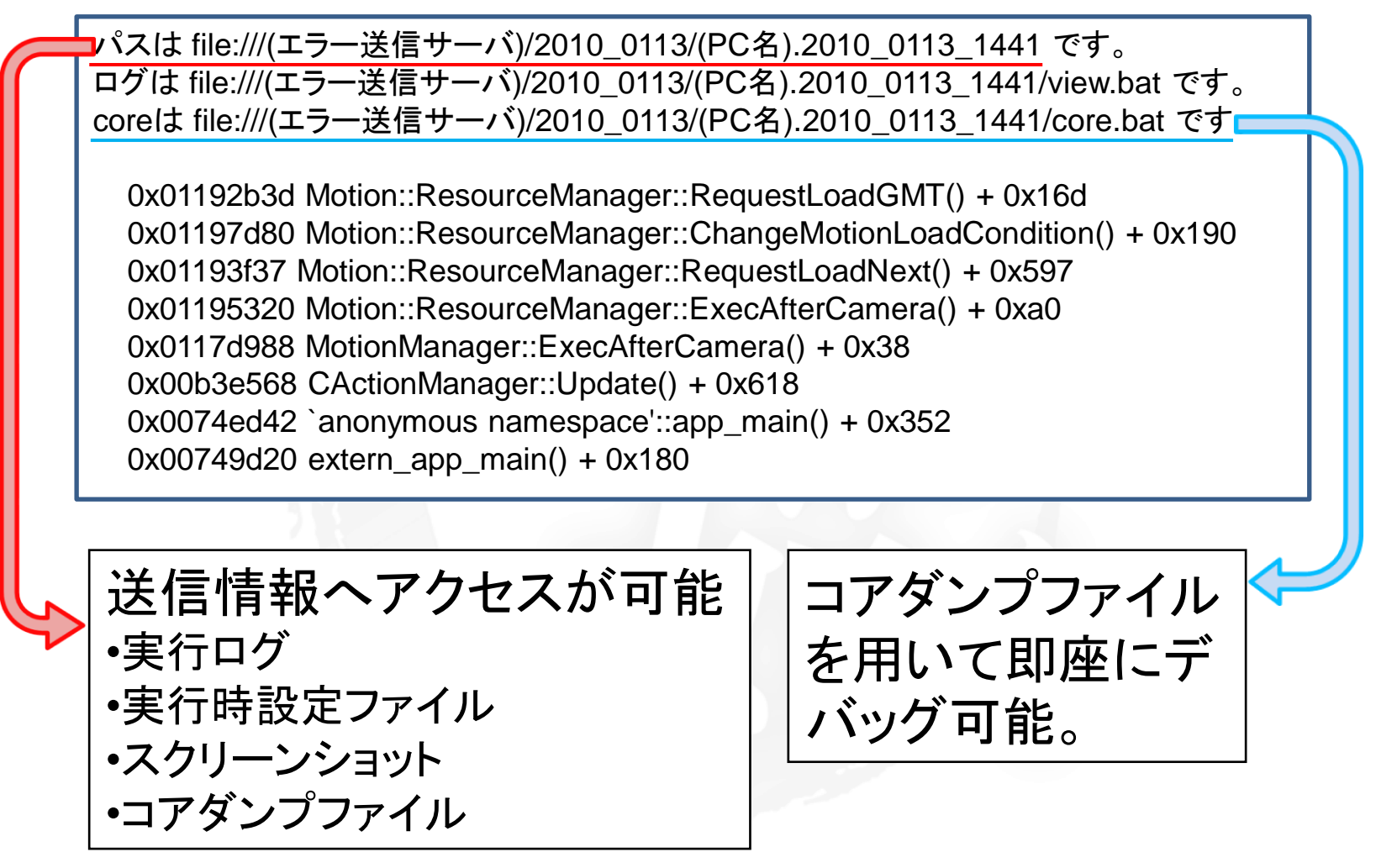

#### エラーレポート機能 (exception report) (4/6)

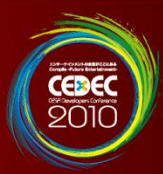

•実行時ログ •設定ファイル(.ini) •スクリーンショット •コアダンプファイル エラーレポートで送られるファイル

#### 実行時ログの例

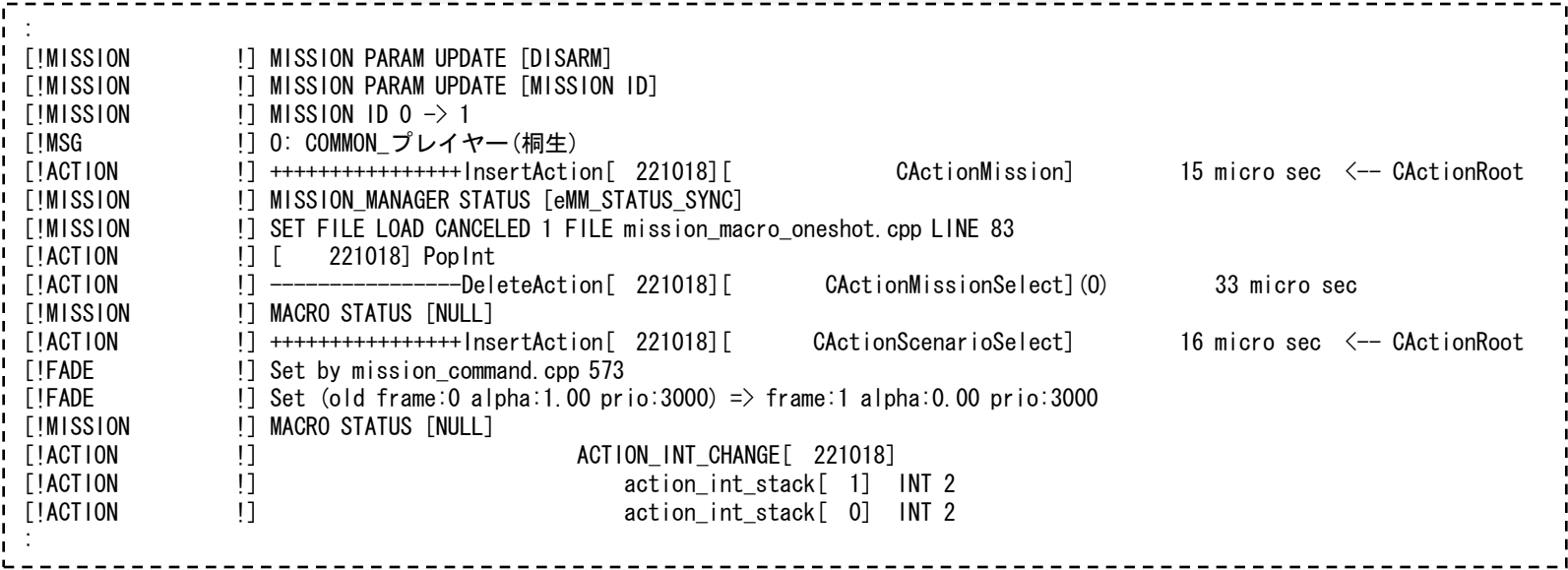

#### エラーレポート機能 (exception report) (4/6)

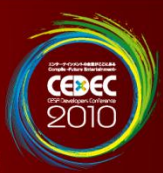

•実行時ログ •設定ファイル**(.ini)** •スクリーンショット •コアダンプファイル エラーレポートで送られるファイル

#### 設定ファイル(.ini)の例

[SystemSection] StartMission=-1 // 開始ミッション ScenarioChapter=なし // 開始チャプター [FileSection] FileManagementTime=0 // 1フレームあたりのファイル読み込み処理の最大時間(ミリ秒。0なら自動) FileManagementLevel=0 // 1フレームあたりのファイル読み込み処理の回数(0なら自動) FileInfoDispLevel=0 // ファイルアクセスログを出力 (0~2) FileReadTimeEmulate=0 // ファイル読込み速度をブルーレイ程度にエミュレートする(1ならON) :

## 約1000種のデバッグ機能を管理
### エラーレポート機能 (exception report) (4/6)

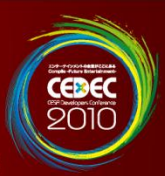

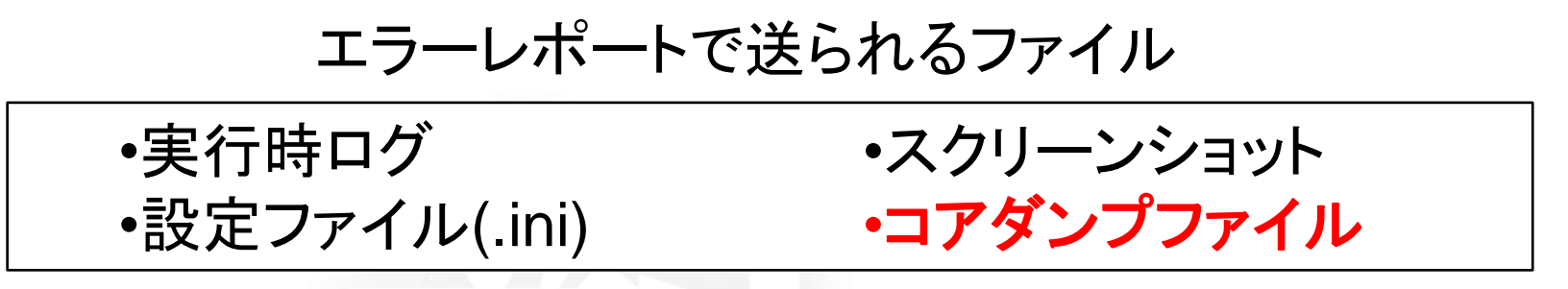

### •コアダンプAPI

#### •PC: **MiniDumpWriteDump()**

•PS3: **sys\_dbg\_signal\_to\_coredump\_handler()**

### エラーレポート機能(exception report) (5/6)

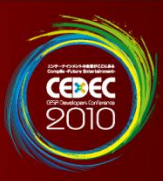

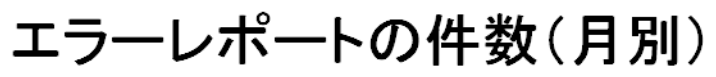

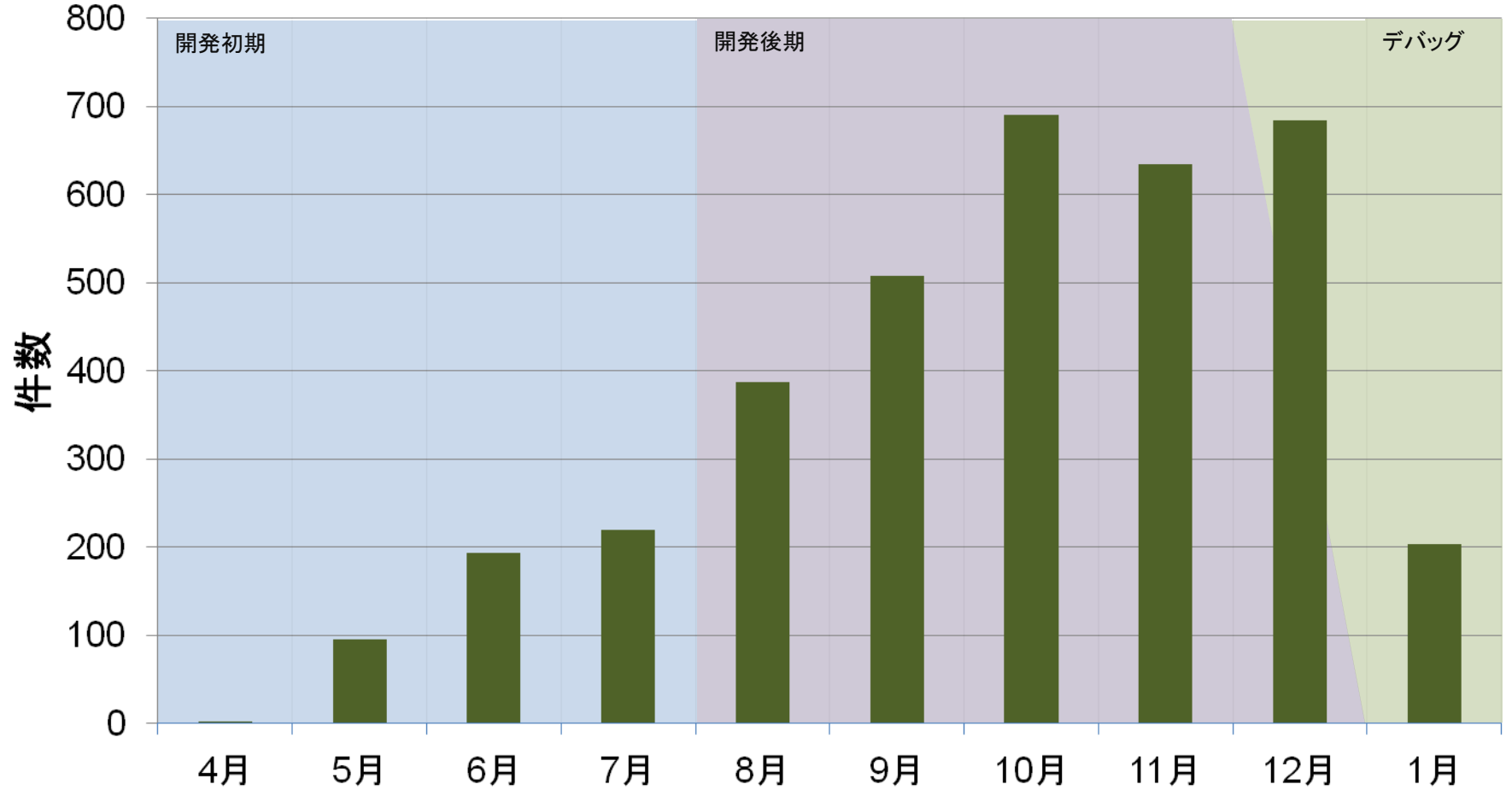

### エラーレポート機能 (exception report) (6/6)

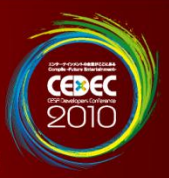

## • 早期にバグを検知することができる。 – ゲーム開発中もデバッグの無駄にはしない。

## • バグ報告する人の手間を軽減できる。 – 簡単で面倒なことはツールにやってもらう。

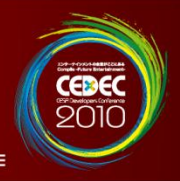

# • ゲームアプリケーションのデイリーリリース (daily release) • 自動ビルドチェック (auto build check)

- エラーレポート機能(exception report)
- AutoTest(動的テスト)

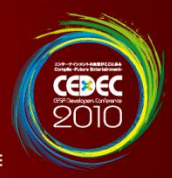

### • ゲームパッドの入力をランダムで発生させて、総当 たりランダムでプログラムの異常個所を見つける。

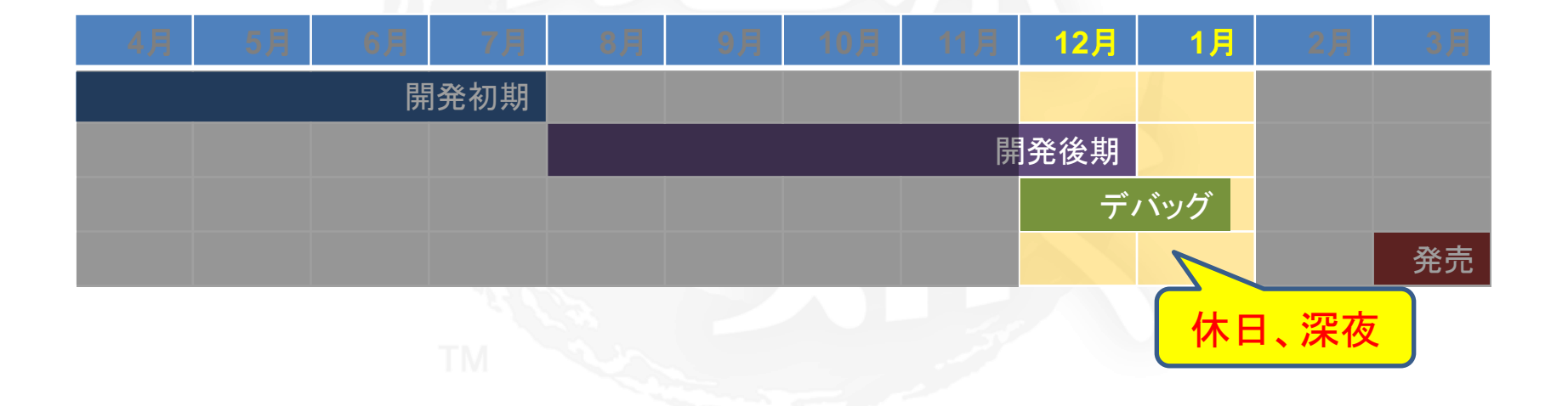

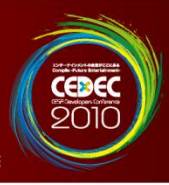

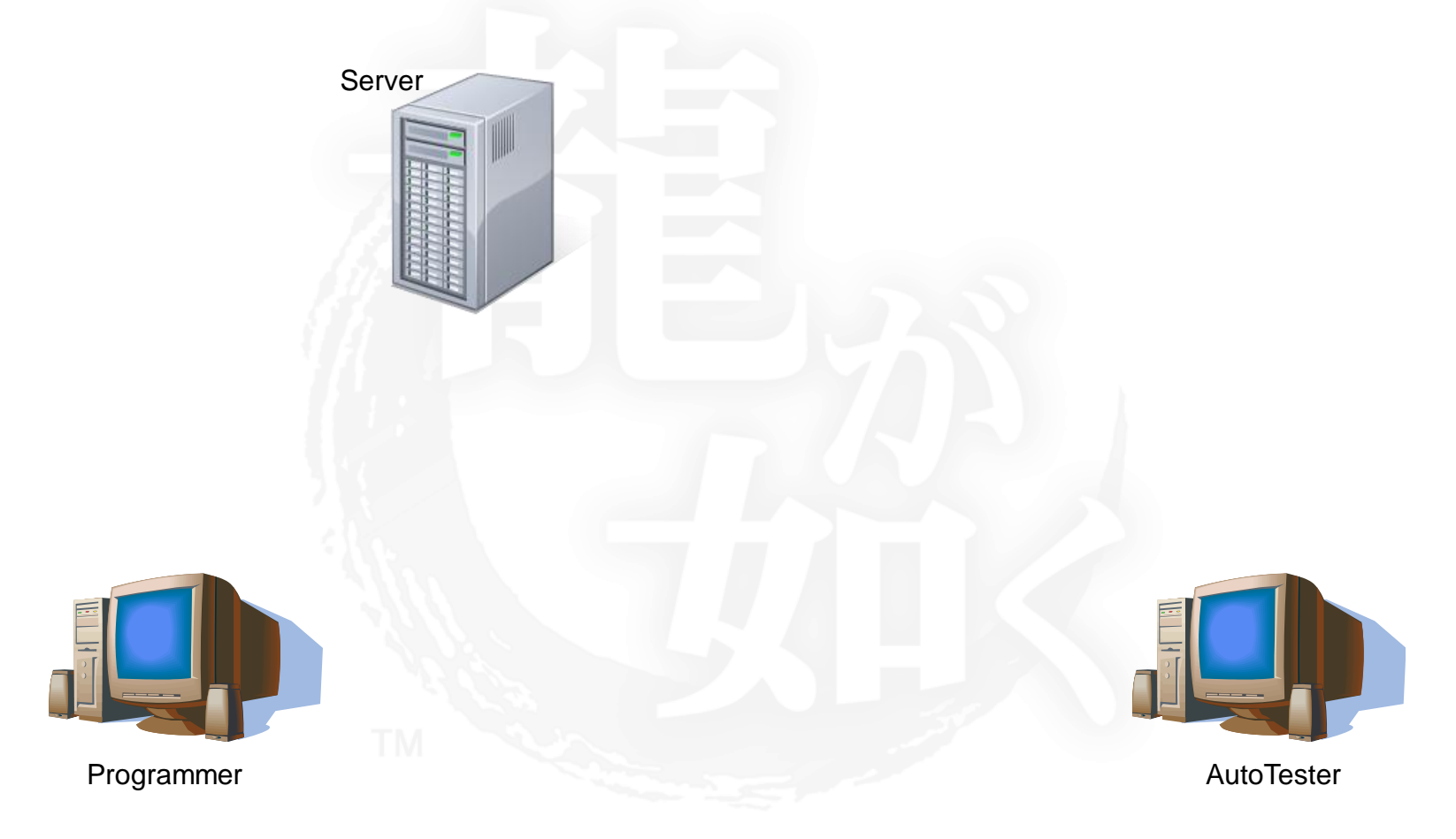

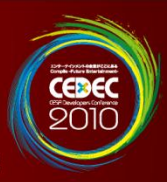

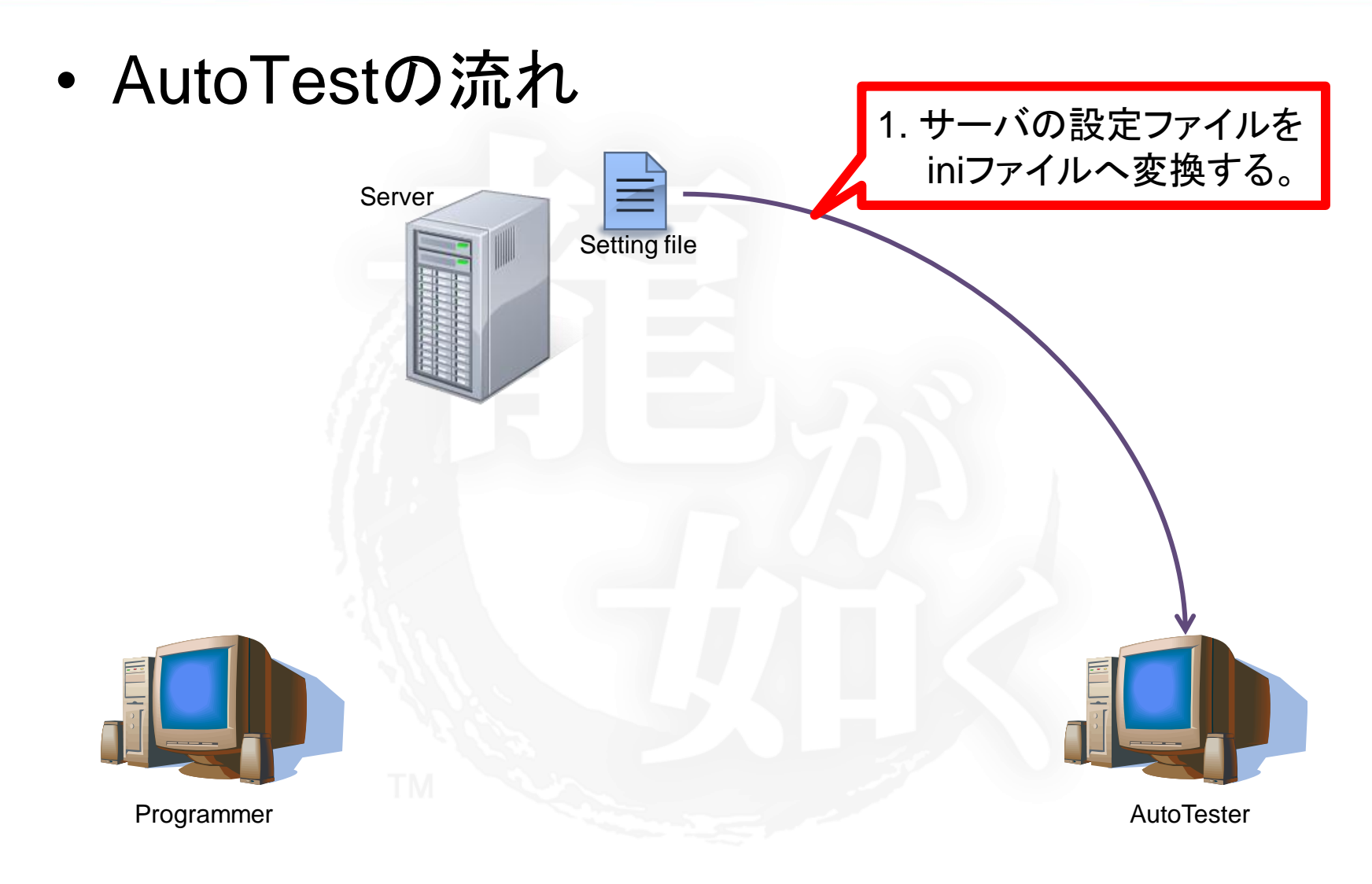

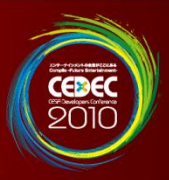

• AutoTest設定ファイル – 設定パラメータをExcelファイルに記載する。

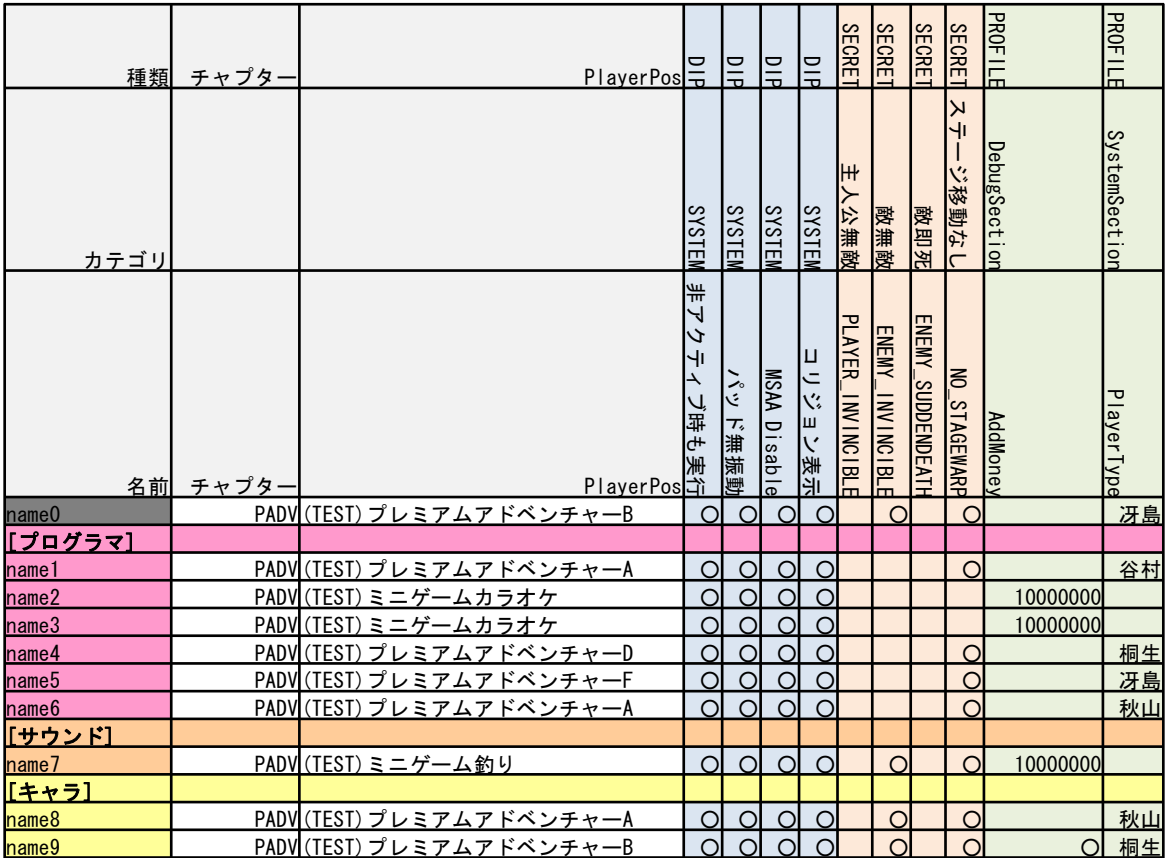

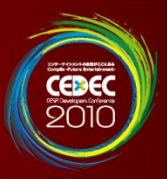

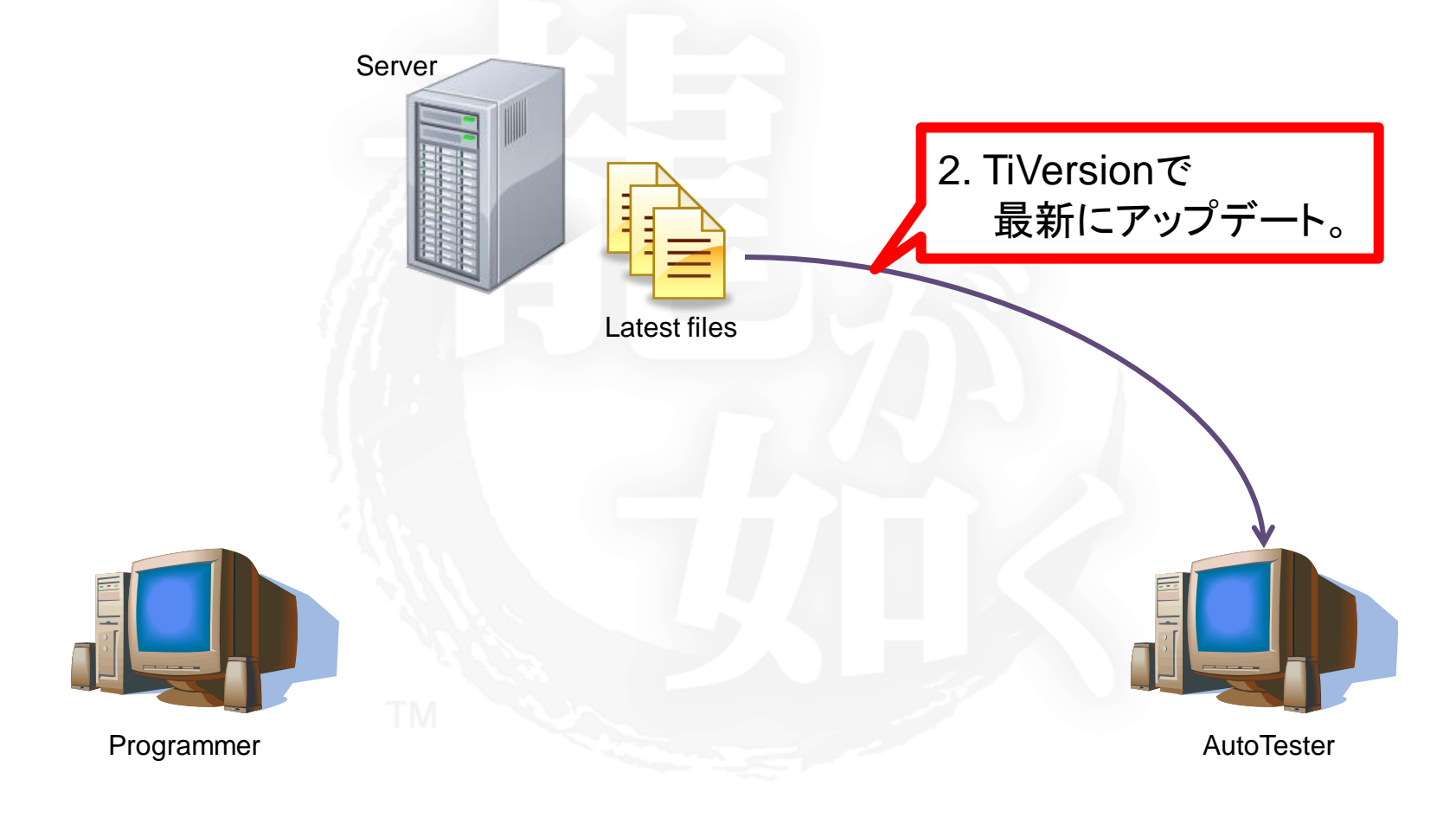

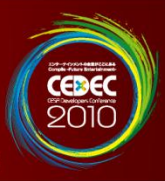

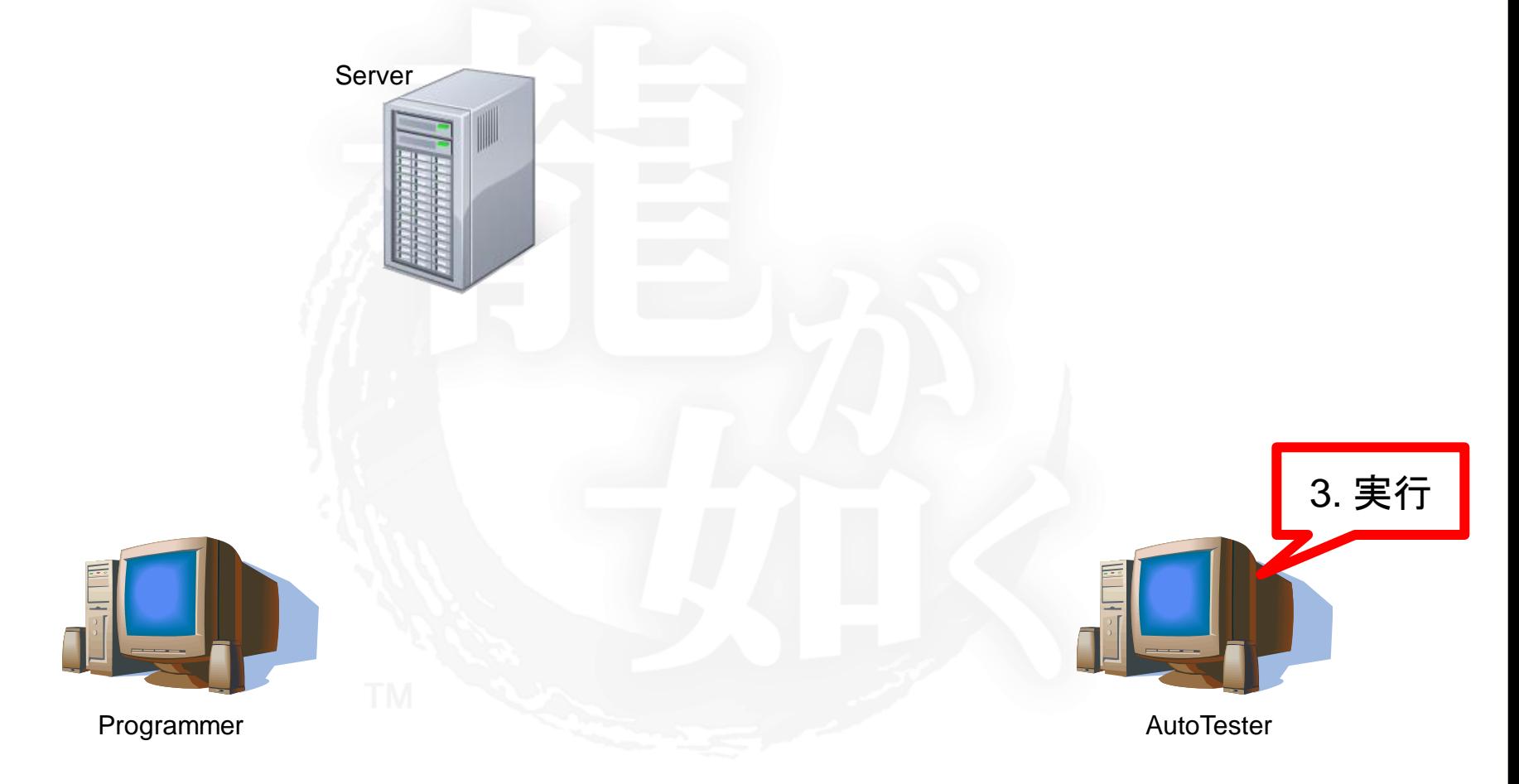

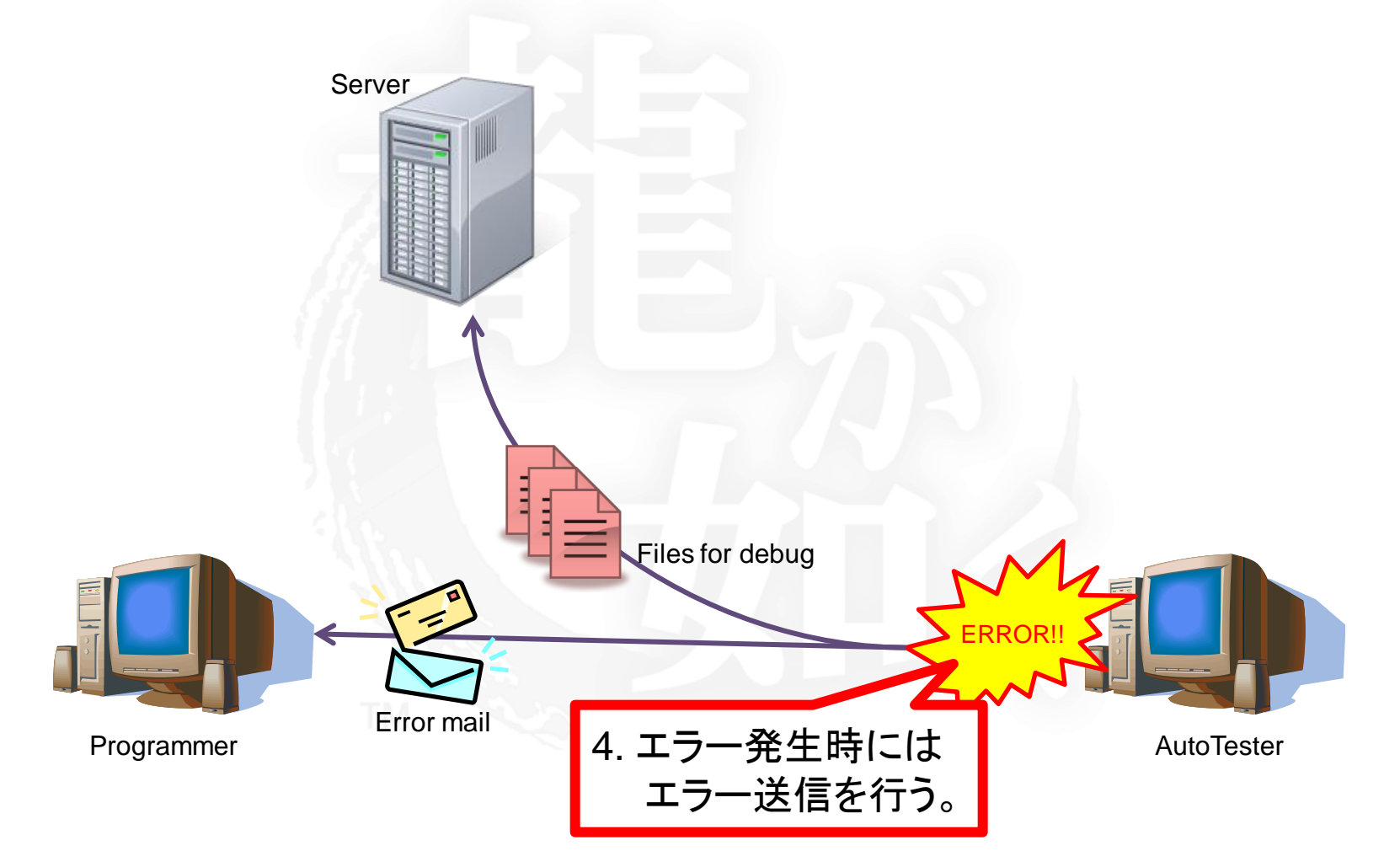

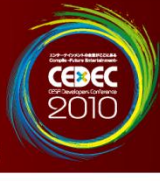

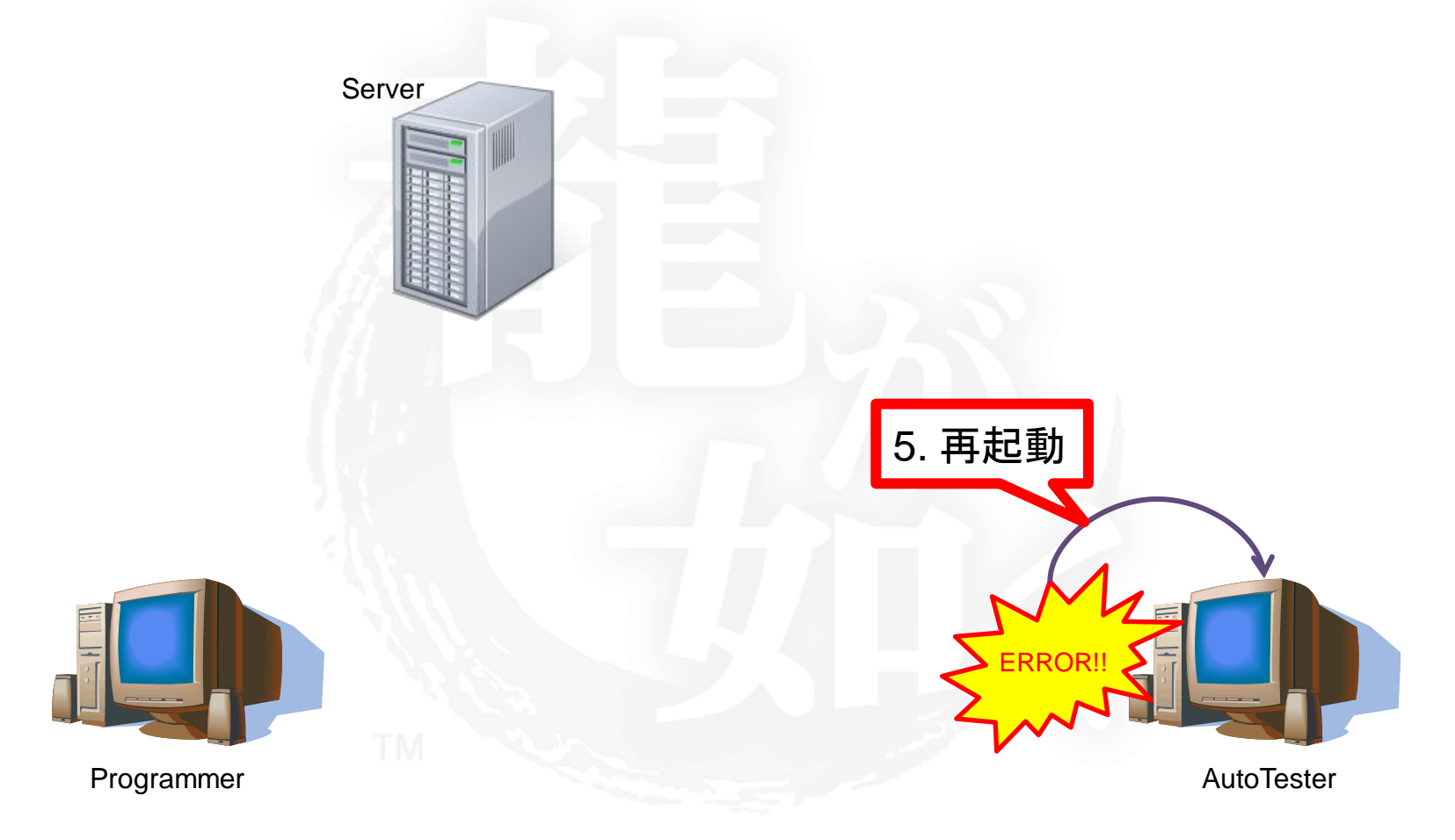

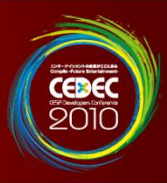

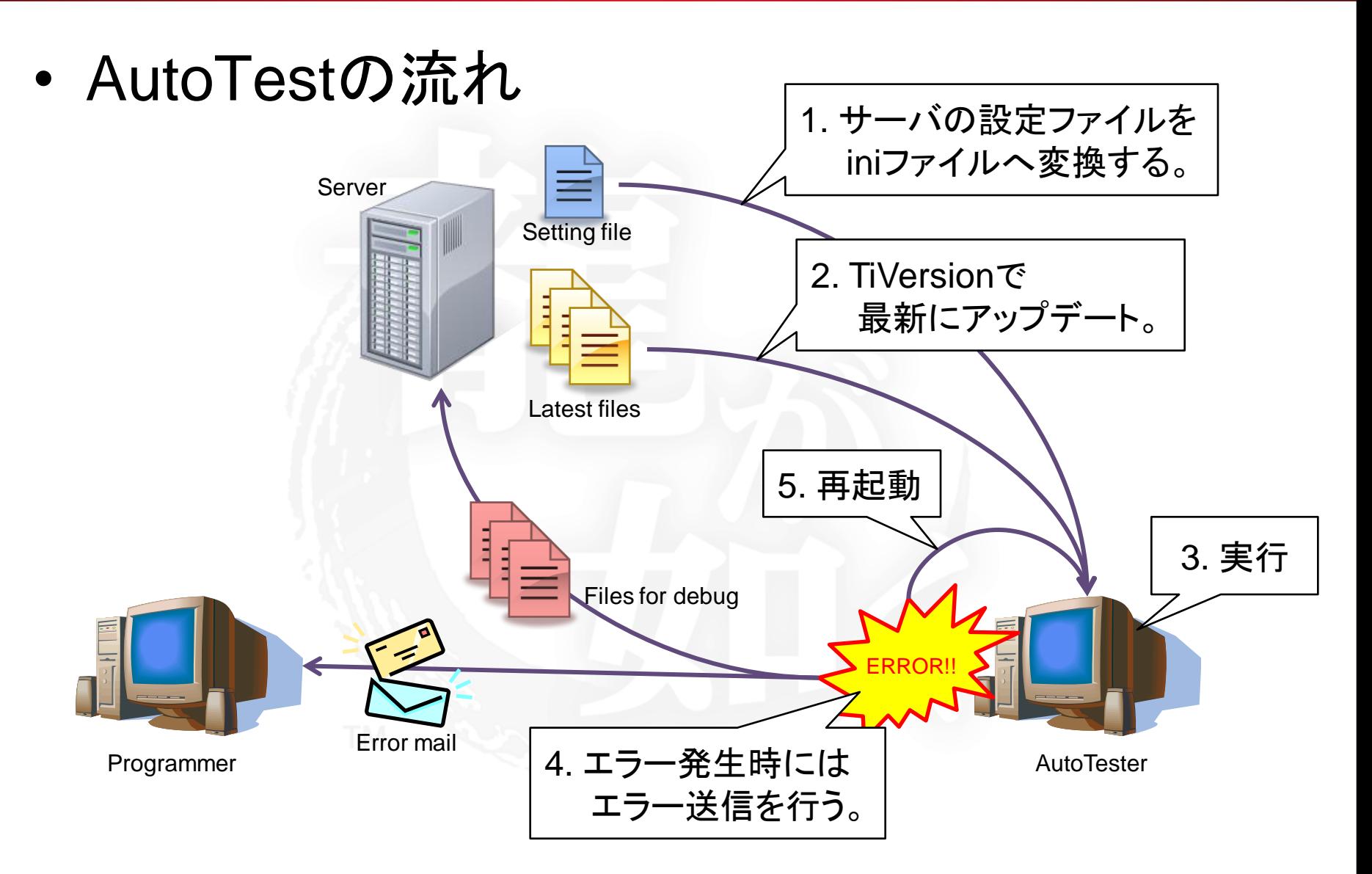

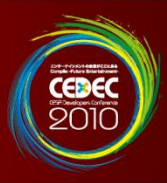

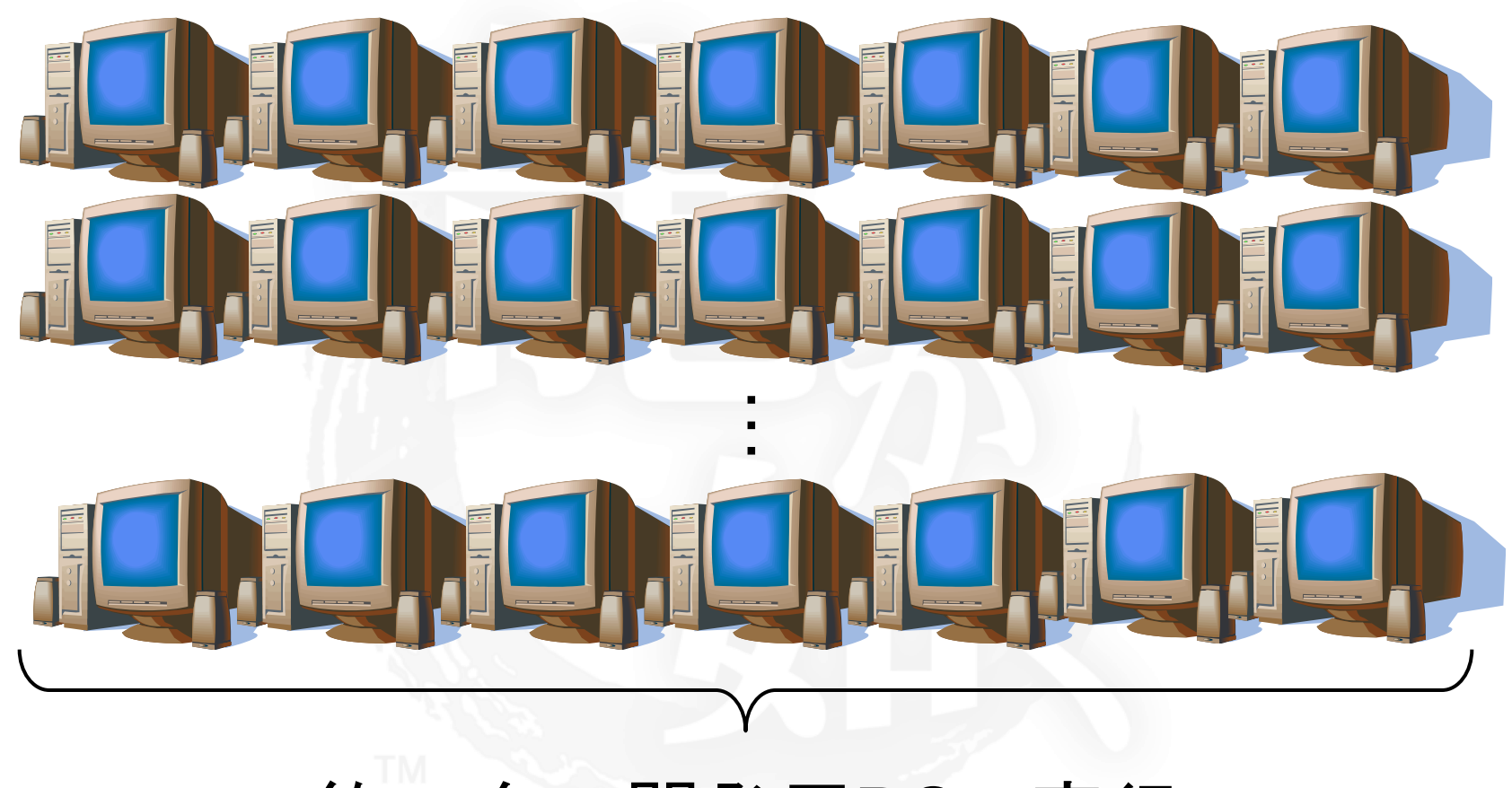

### 約80台の開発用PCで実行

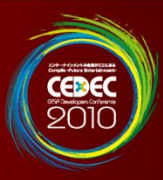

### • AutoTestクライアント

- 操作は1クリックのみ
	- テストする人は開始ボタンを押すだけでテストす ることができる。
- 設定は不要
	- 設定はサーバで一括管理されている。
- 主な機能
	- サーバにある設定ファイルからテスト環境の設定 ファイルを準備
	- TiVersionで最新版実行環境へのアップデート
	- テスト実行中の動画録画の補助
	- プログラム例外発生時のエラー送信
	- 再起動(10回まで)

ファイル テスト環境 o windows D playstation3 windows + playstation3 ◎ プログラマ専用 □ SVN更新する □ TiVersion更新する 図 ビルドする □ dip.profileを作る PS3名 開始 終了 待機中です。

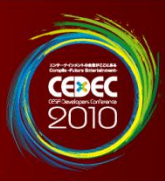

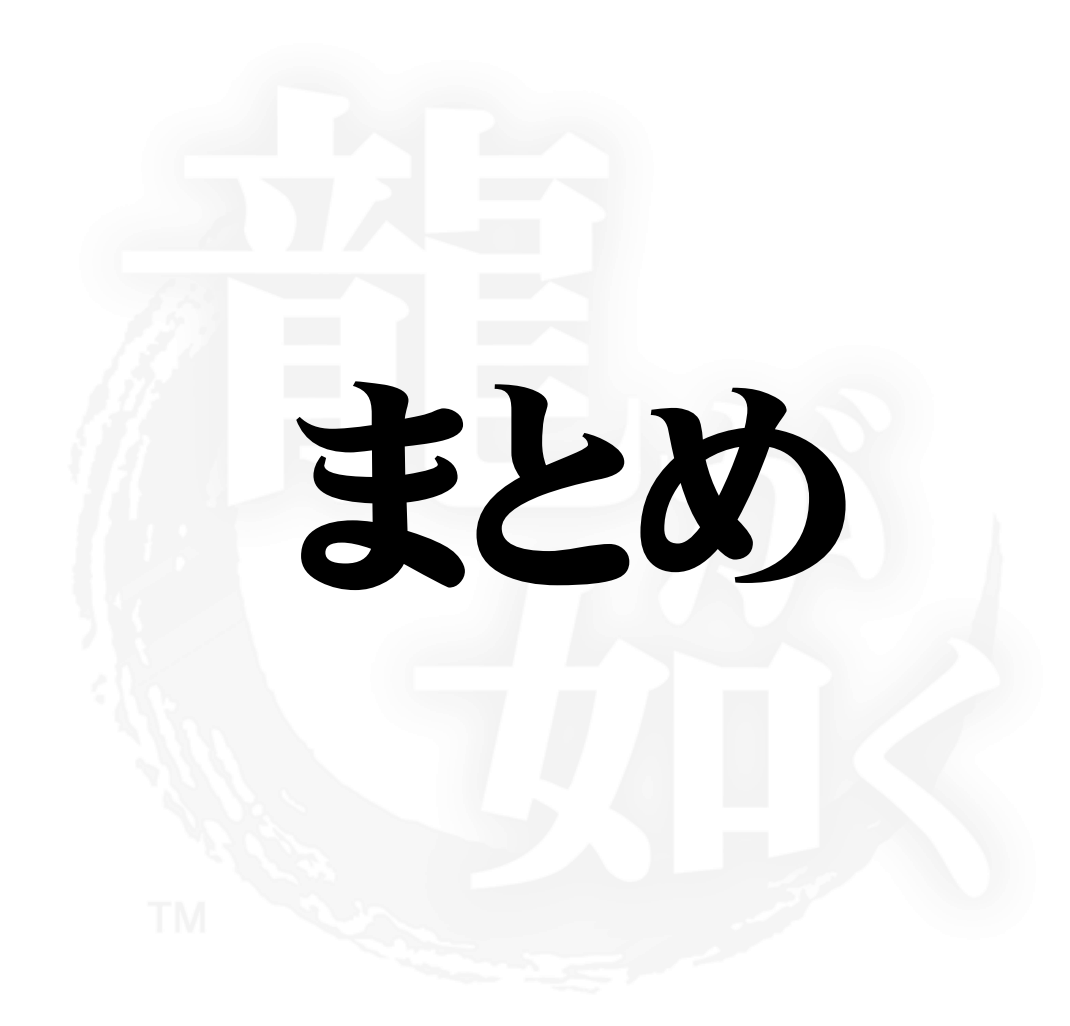

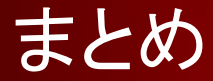

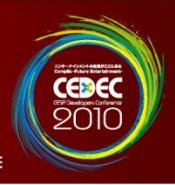

• 事前準備で可能な高速化は出来る限りやる – 予算の許す限り、高性能な機材の導入する – ツール・デバッグ機能の作成に手を惜しまない • メンバーが仕事しやすい環境を整える – PCでゲーム機と同様の動作をする環境を構築する – メンバー間のコミュニケーションを密に行う • プロジェクトを安定させる努力をする – プロジェクトに潜んでいる余り時間を有効活用する – 人手のかかる容易な作業はツールで代替してミスを防ぐ Q&A

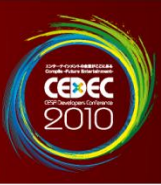

発表資料はCEDECのウェブサイトにて 公開予定(http://cedec.cesa.or.jp/2010/)

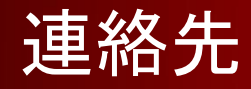

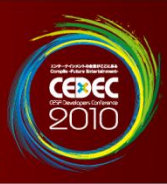

## Kaku\_Tetsuya@sega.co.jp

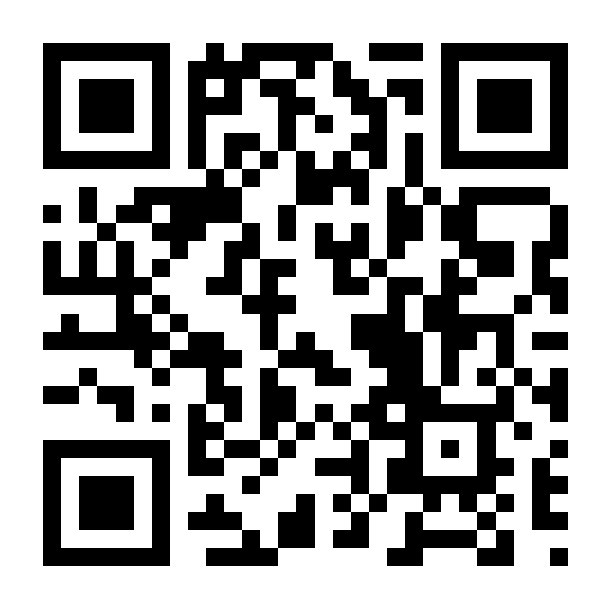